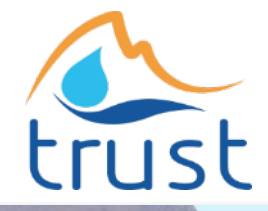

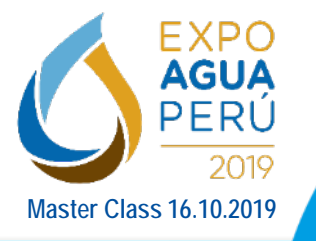

Master Class 16.10.2019 **Datos en el Proyecto TRUST Ejemplos Prácticos de Manejo e Integración de implementado en la Cuenca del Río Lurín en Perú**

> Vanessa Rojas Directora Proyectos Disy Informationssyteme Alemania

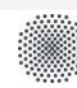

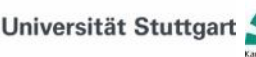

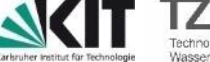

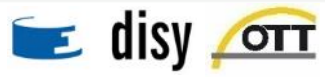

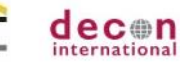

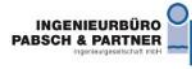

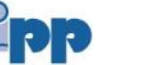

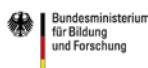

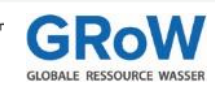

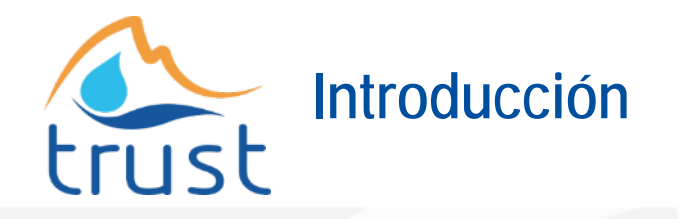

- Perfil empresa
- Integración de datos
- **Aplicaciones**
- Implementación Proyecto TRUST
- Otros proyectos
- Resumen
- **Links**

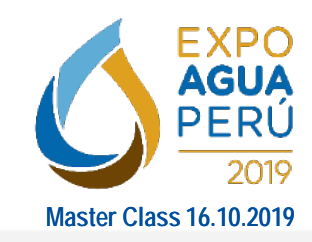

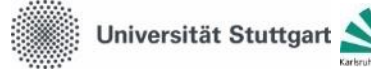

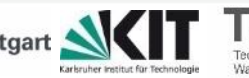

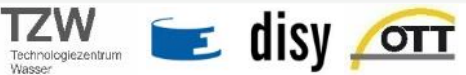

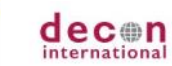

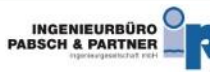

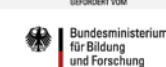

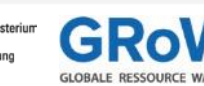

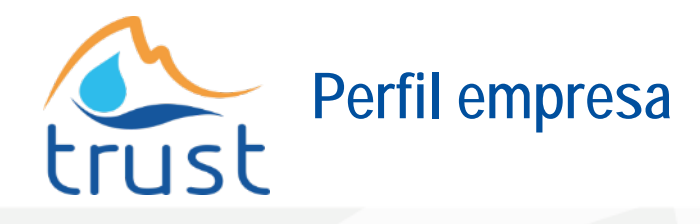

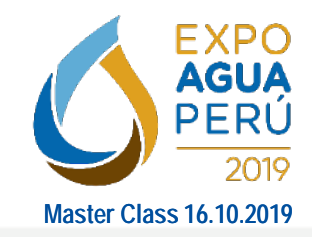

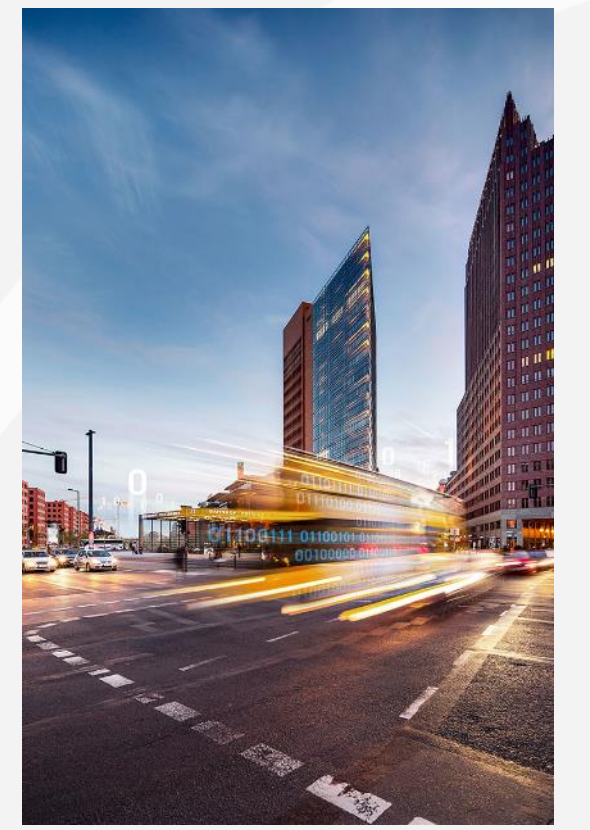

- Proveedor de soluciones de software para análisis de datos, reportes y SIG en Alemania
- Sede central: Karlsruhe, Alemania. 100 empleados.
- Enfoque empresarial: gestión de datos y análisis con enfoque en datos espaciales
- Producto Cadenza: SIG & plataforma de análisis Desktop, Web & Mobile
- GeoSpatial Integration for Talend (Integración de datos)

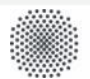

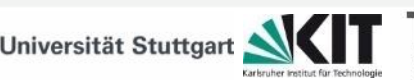

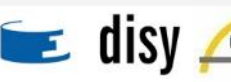

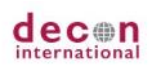

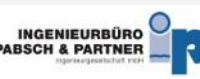

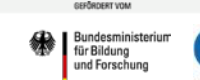

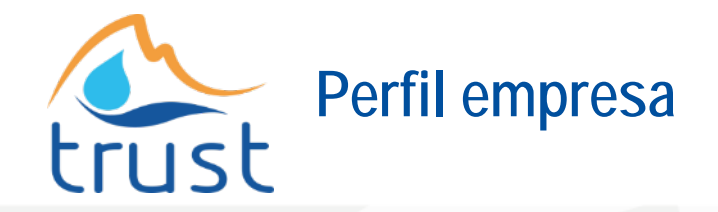

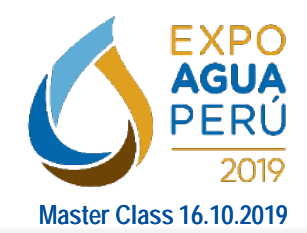

Bundesministerium

für Bildung und Forschung

- Principal segmento de clientes: grandes autoridades públicas en Alemania y Austria
- Clientes internacionales: Proyectos Investigación/Plugin

### Áreas:

- **Seguridad**
- Medio Ambiente
- Protección al Consumidor

**TZW** 

 $\epsilon$  disy

- **Infraestructura**
- Tráfico

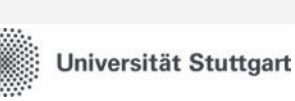

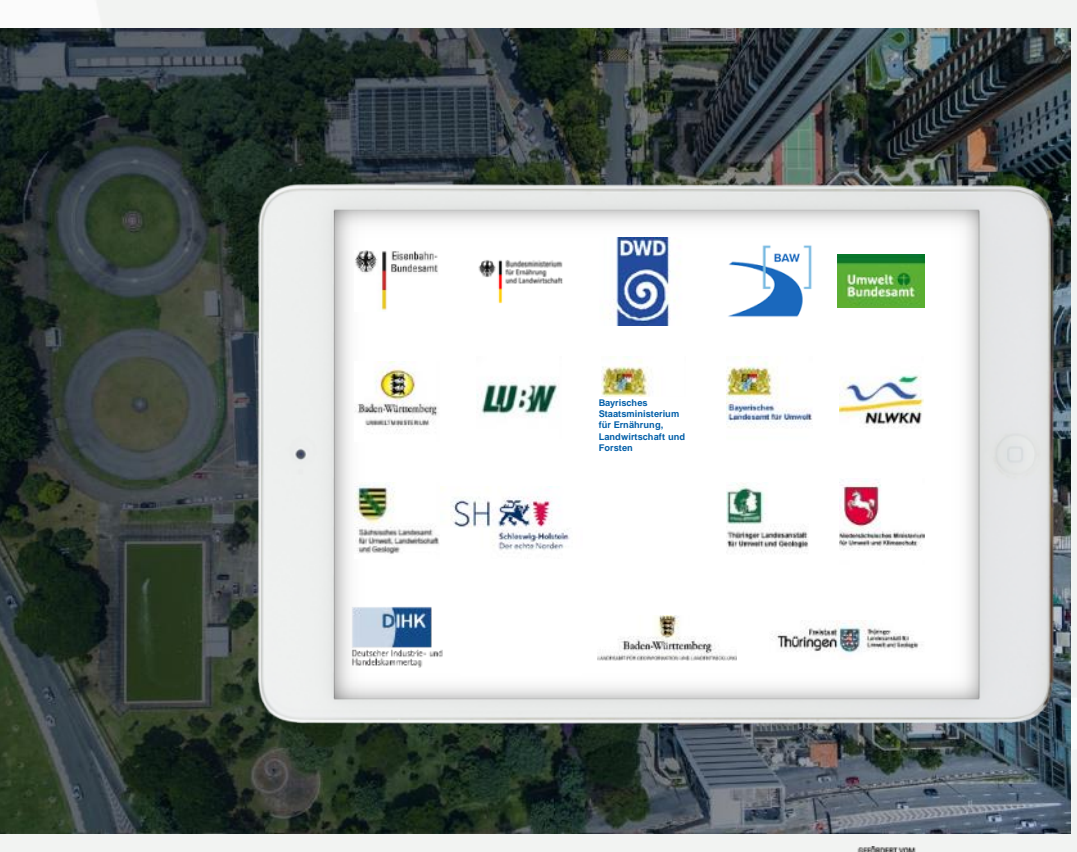

INGENIEURBÜRO<br>PABSCH & PARTNER

 $dec_{m}$ 

**OTT** 

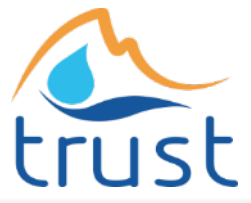

## **Perfil empresa – Clientes / SIG**

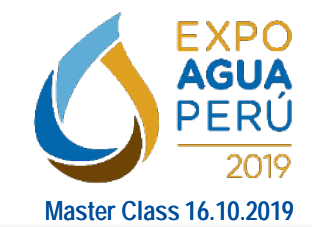

ür Bildung und Forschur

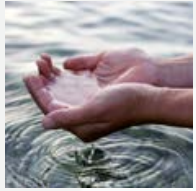

**Medio ambiente:** ¿Qué empresas usan el agua río arriba? ¿Qué propiedades están ubicadas en áreas de protección contra inundaciones? ¿Qué tan limpia es el agua en una sección del río?

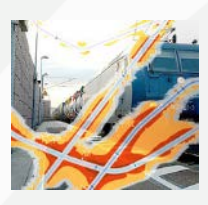

**Infraestructura & Ruido:** ¿Cuántas personas viven en un distrito afectado por el tráfico aéreo / vial o ruido del ferrocarril? ¿Cuáles son los efectos de las medidas de control de ruido? ¿Dónde se pueden crear áreas de compensación para nuevos planes y proyectos?

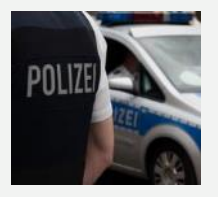

**Policía & Seguridad regional:** ¿Dónde se reportaron robos en las últimas dos semanas? ¿Cómo preparo a mi equipo para un evento importante? ¿Ha aumentado o disminuido el número de casos por región en los últimos años?

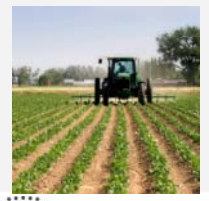

**Agricultura:** Evaluación y control de fondos de la UE. ¿Qué granja recibirá fondos para qué tipo de campos? ¿Es consistente? ¿Cuál es el rendimiento de cultivo esperado en una determinada región? ¿Qué rendimientos se esperan en caso de tormenta severa o inundación?

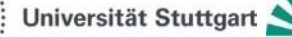

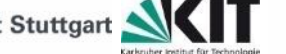

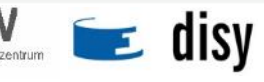

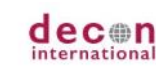

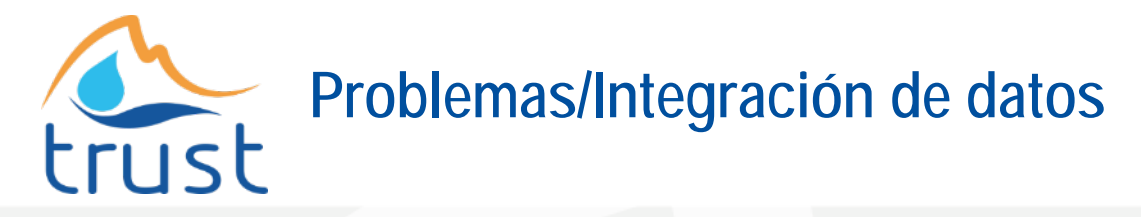

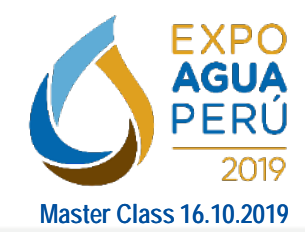

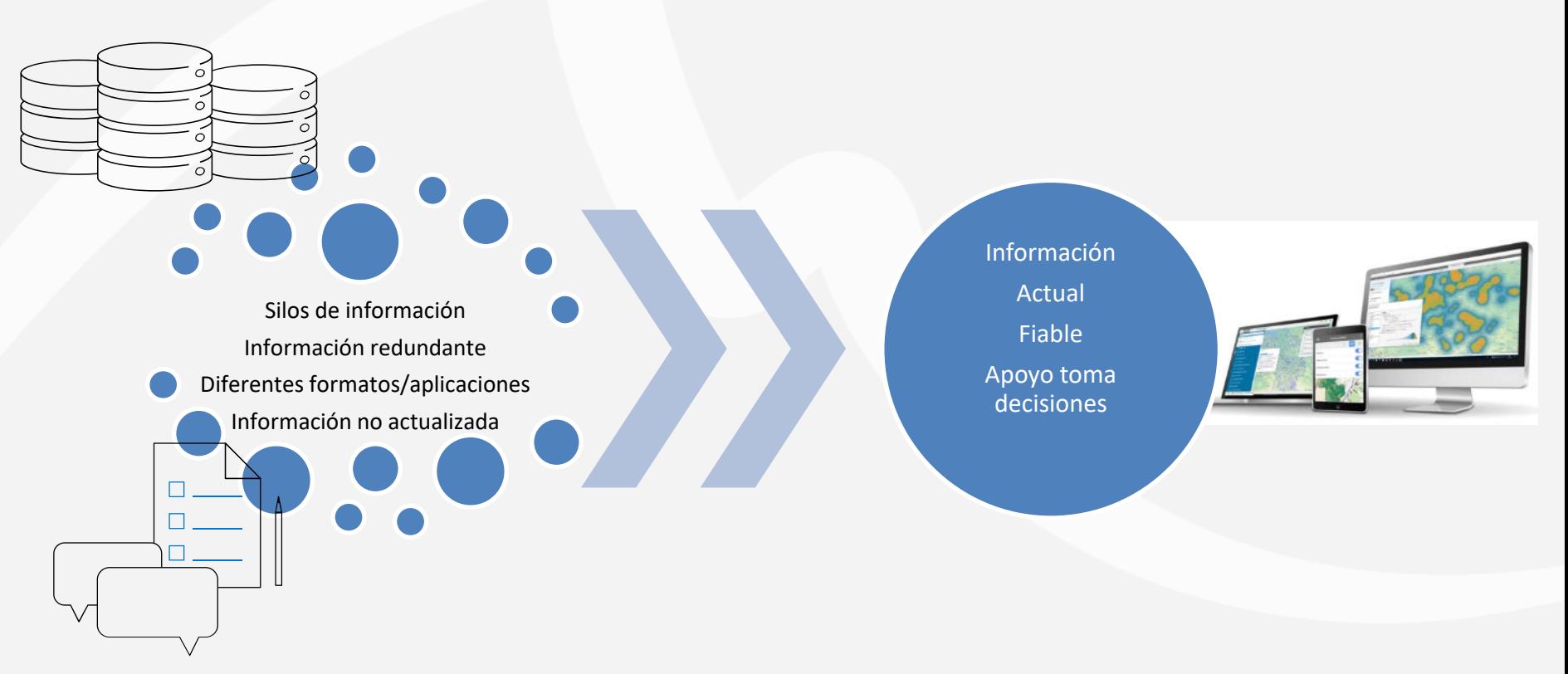

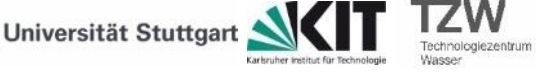

 $\epsilon$  disy  $\sigma$ 

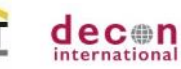

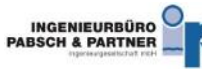

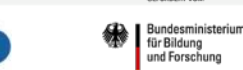

ossåenser vnu

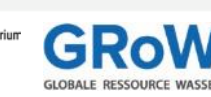

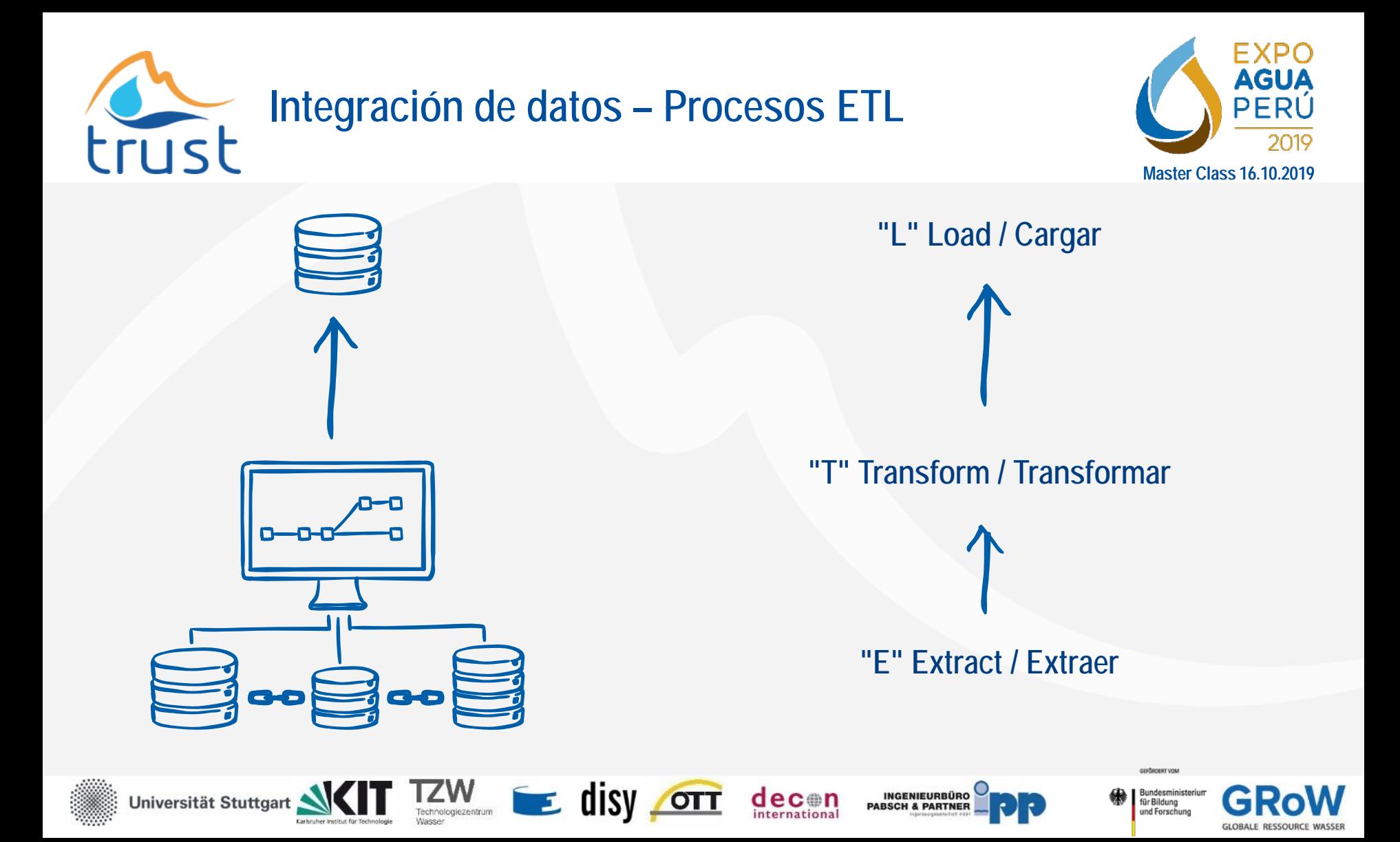

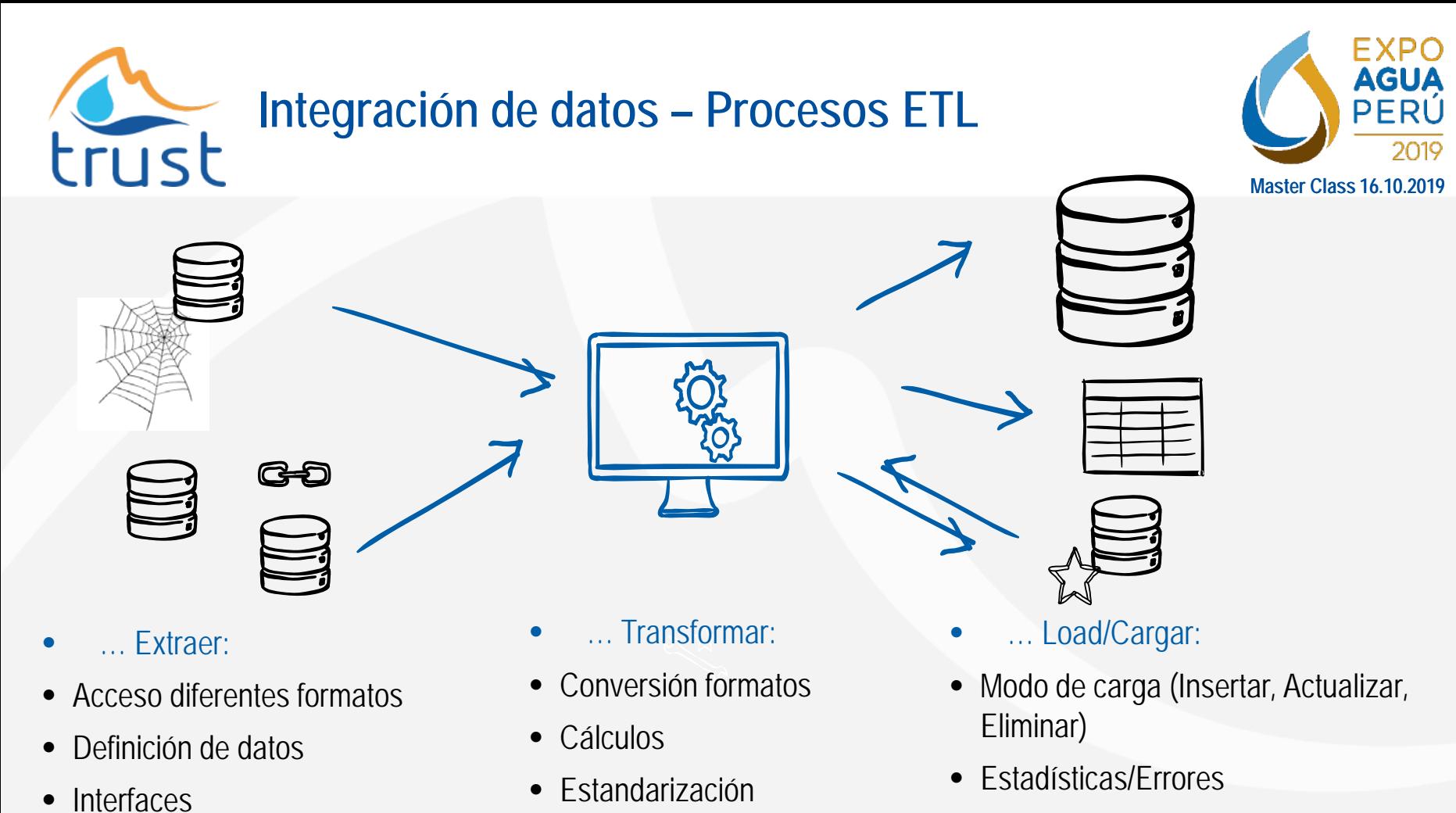

• Calidad

Universität Stuttgar

 $\epsilon$  disy or

• Formatos de salida

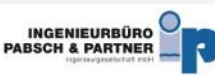

decon

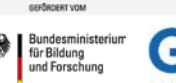

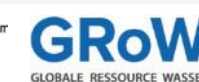

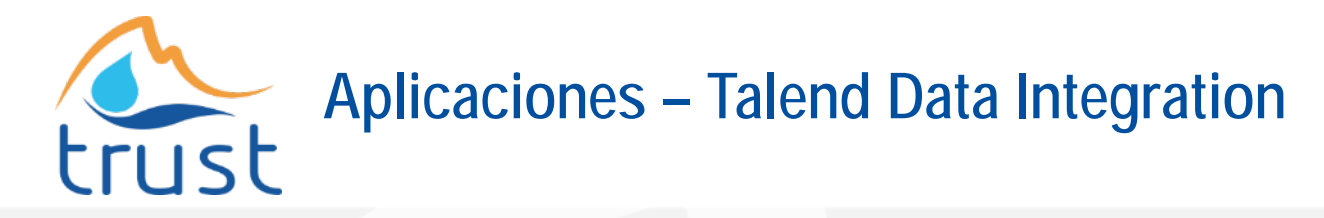

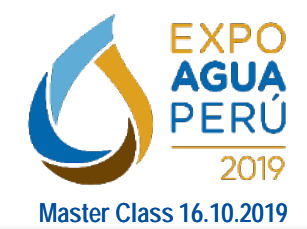

- Aplicación gráfica
- > 800 componentes
- Organización de procesos
- Soporte múltiples formatos de entrada y salida de datos
- Generación de código automático (Java)
- Talend Open Studio (sin costo)

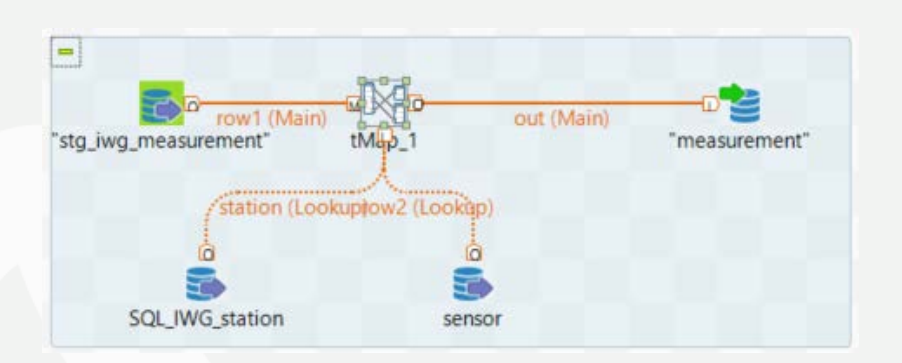

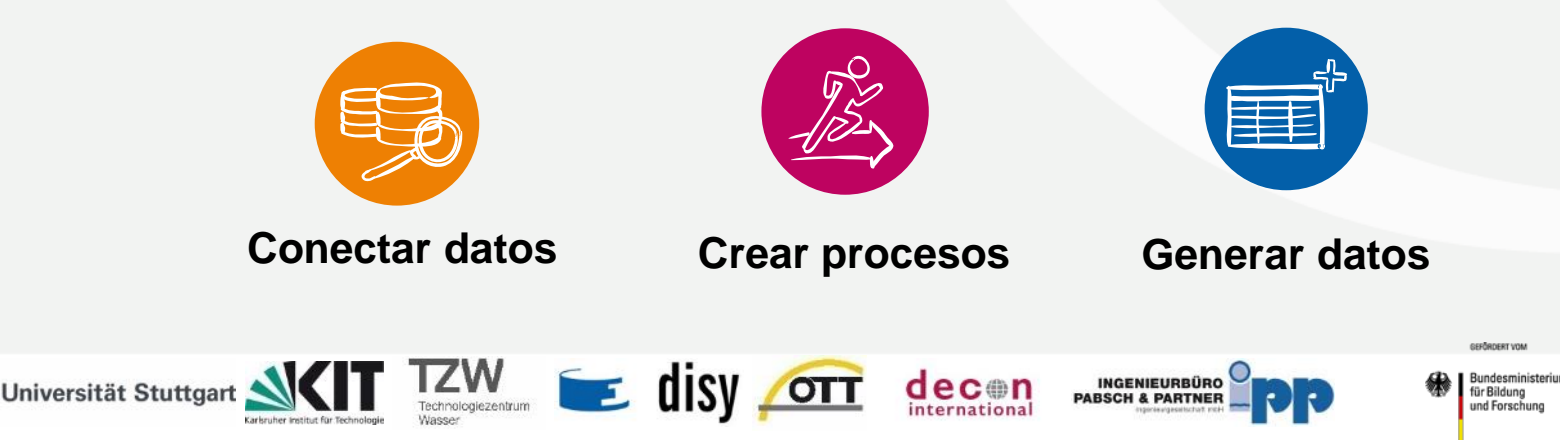

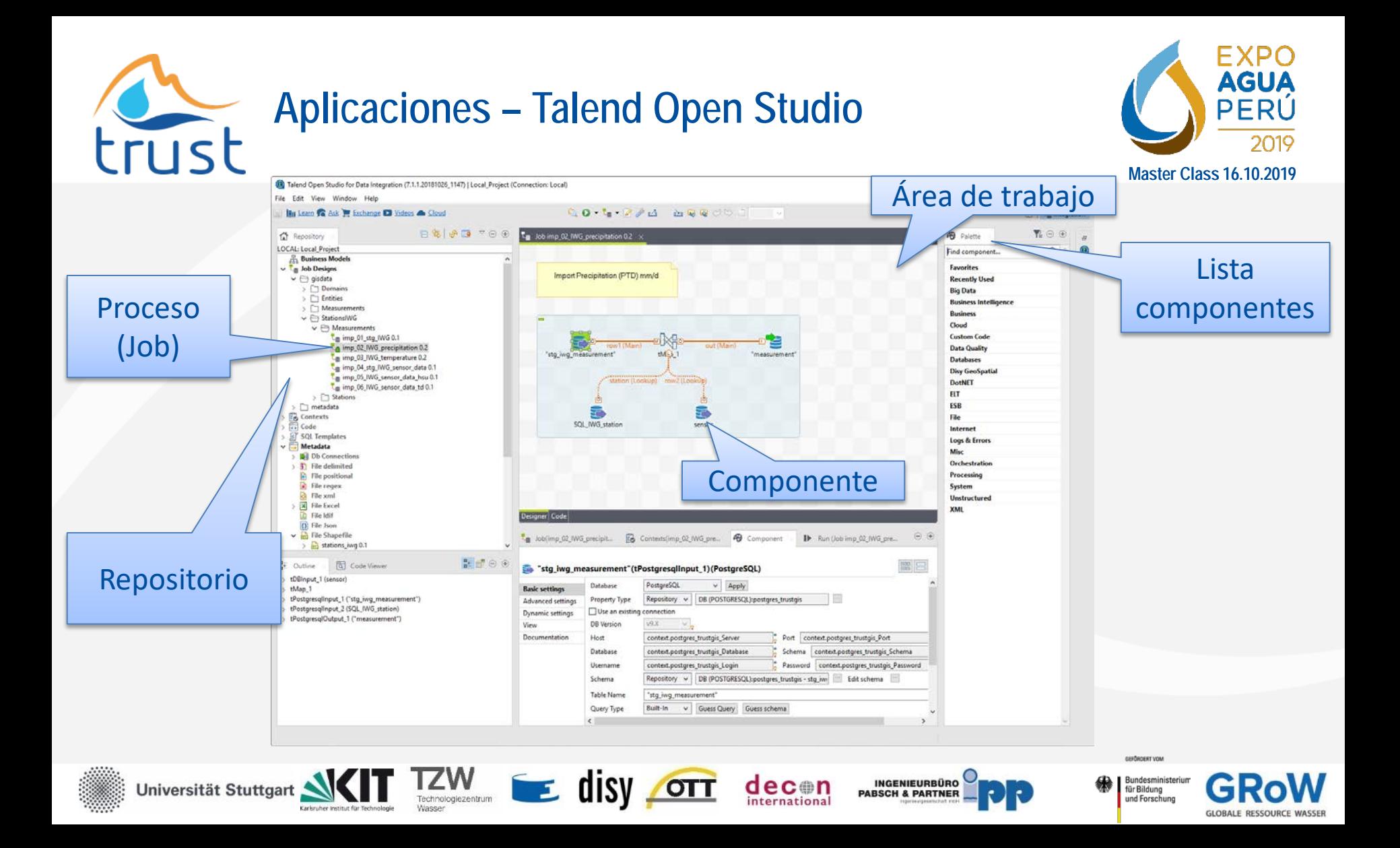

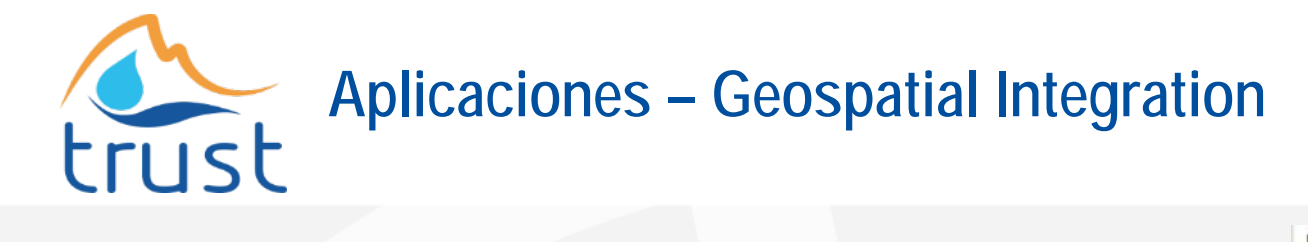

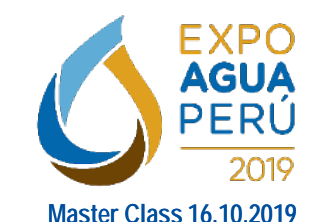

- Integración combinada de atributos y datos espaciales
- Componentes geoespaciales
- Integración con Talend Open Studio, Talend Data Fabric y Plataformas
- Soporte de diferentes formatos (Oracle, PostGIS, SpatiaLite, Shapefile, WKT, WKB, GeoJSON, LRS)
- Numerosos componentes de transformación.

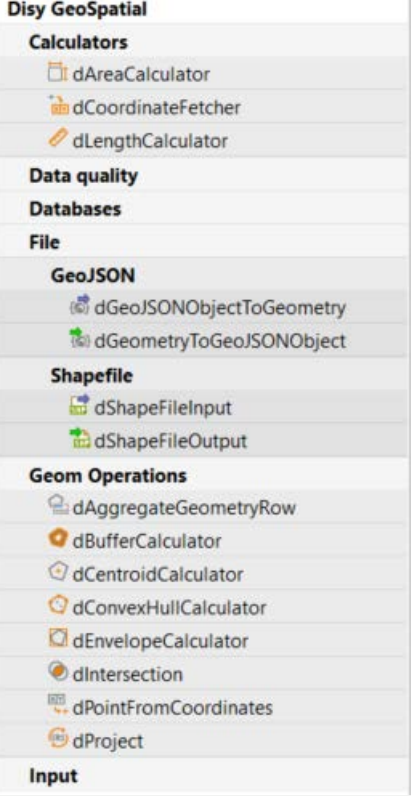

Bundesministeriu für Bildung und Forschung

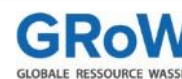

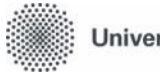

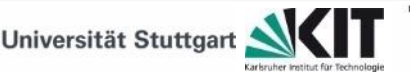

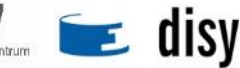

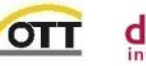

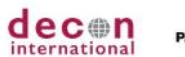

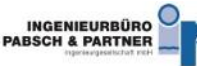

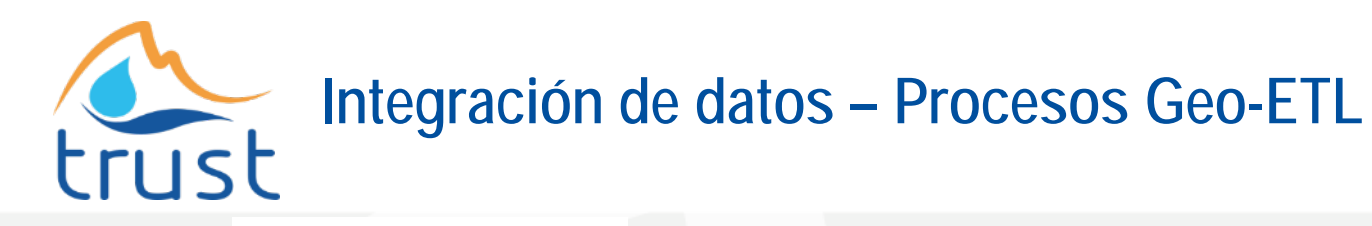

**Technologiezentrum** 

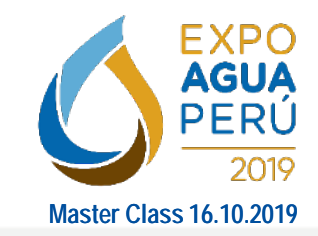

und Forschung

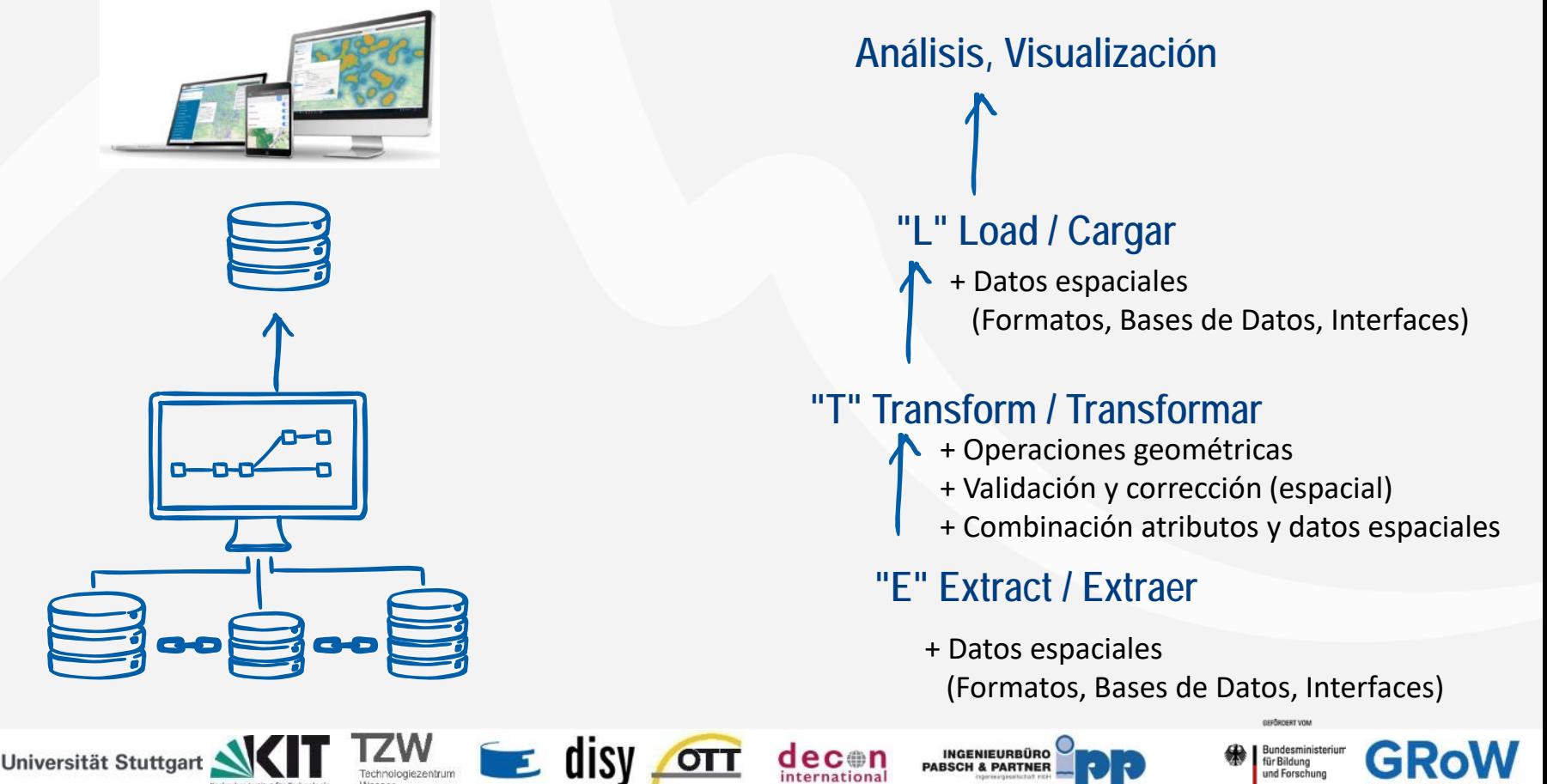

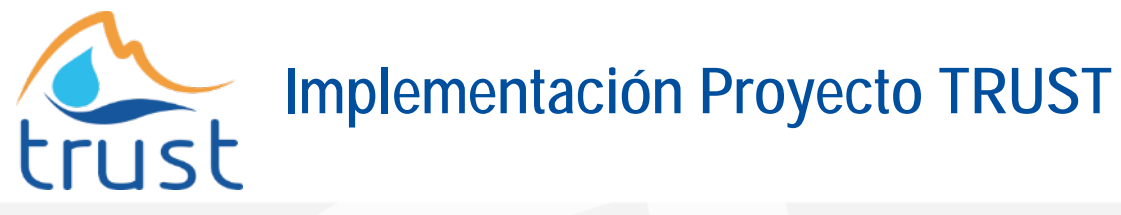

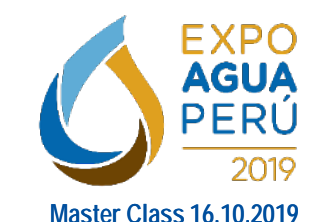

- Diferentes formatos de entrada
- Base de Datos PostgreSQL + PostGIS

• Procesos ETL para la integración de datos

Universität Stuttgart

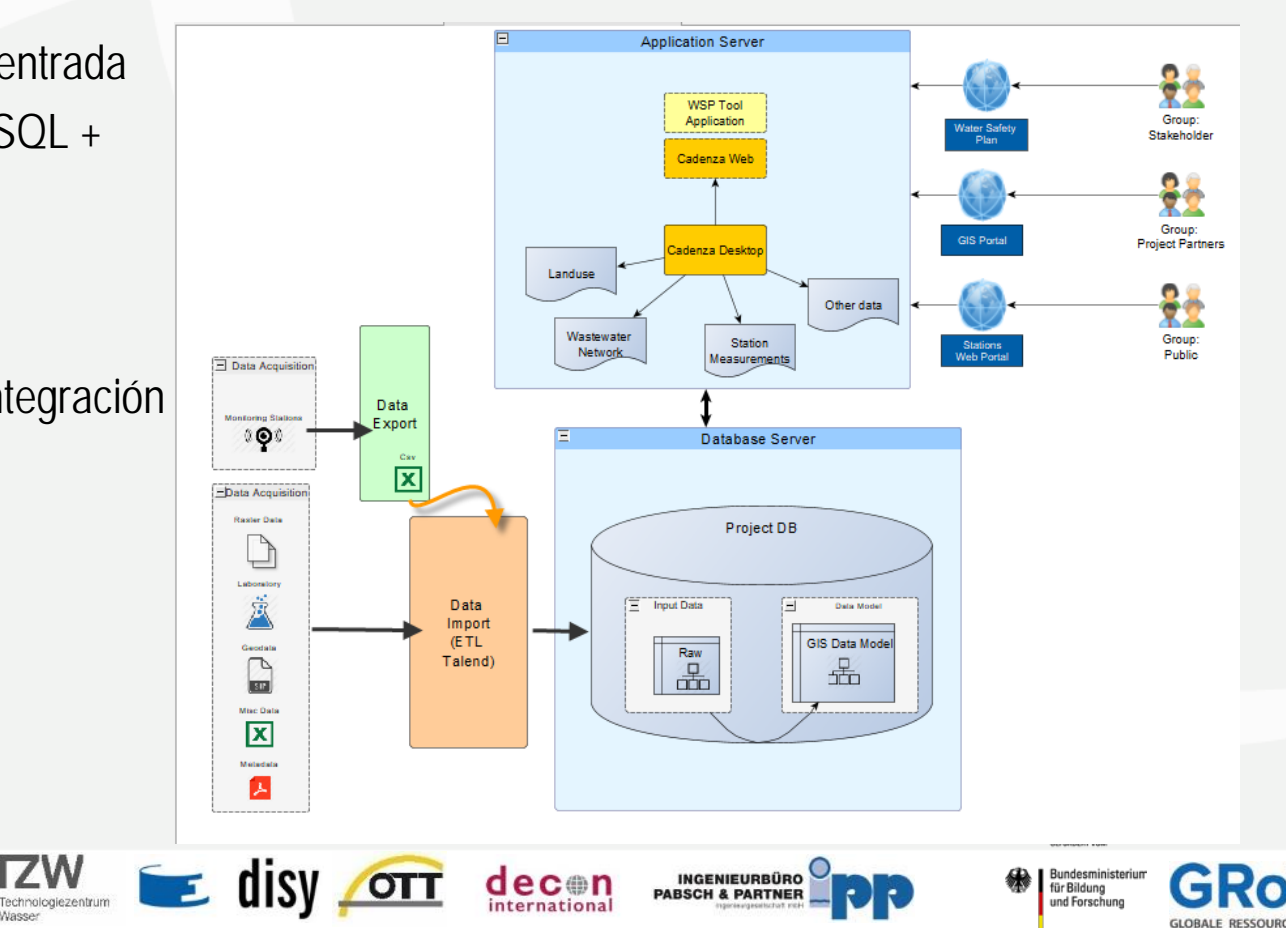

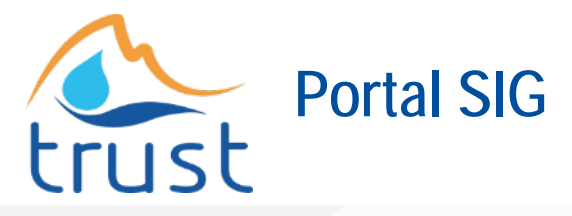

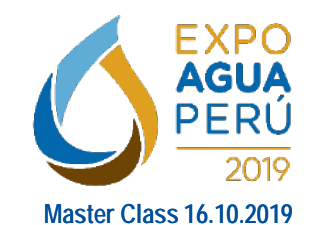

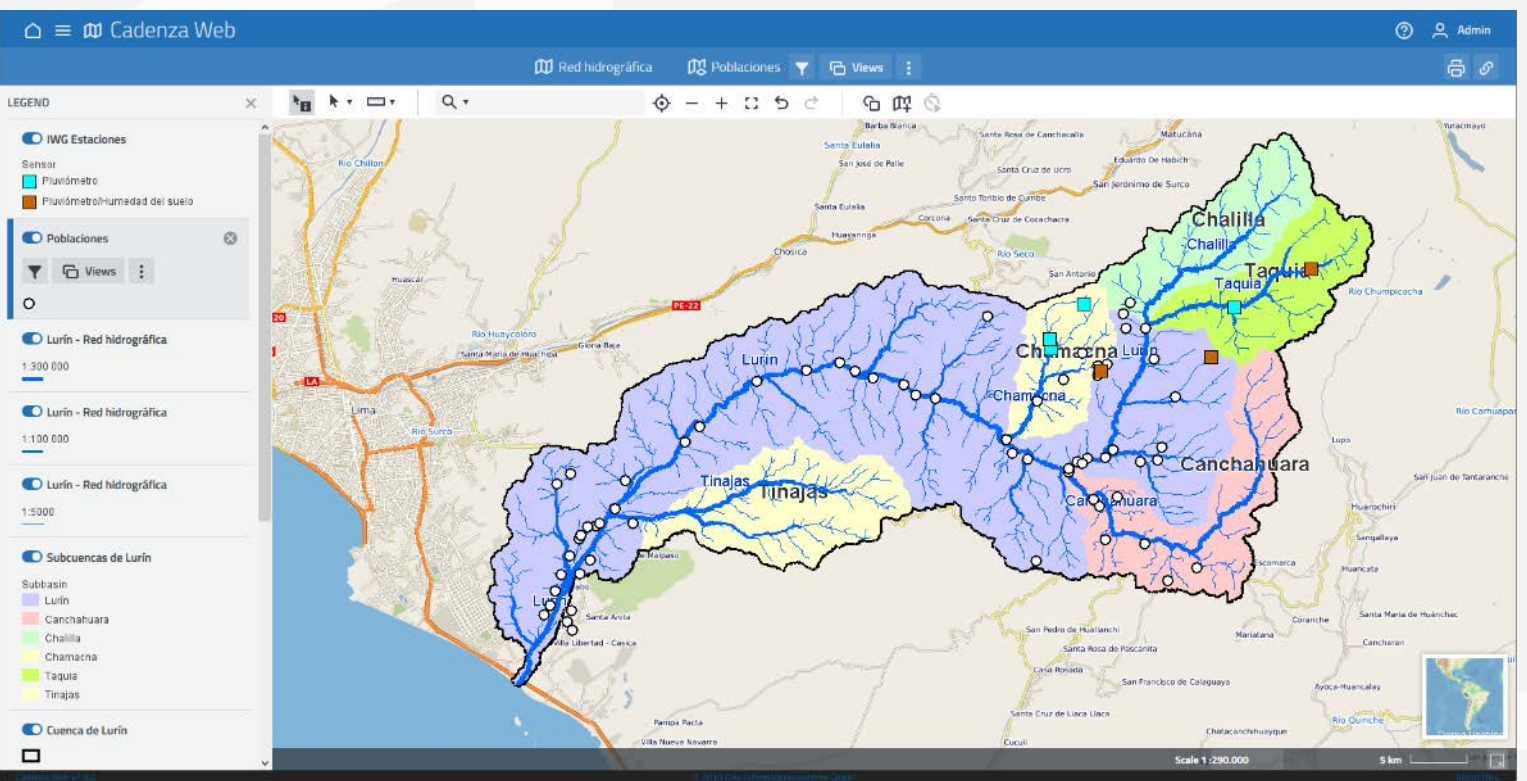

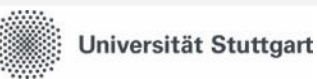

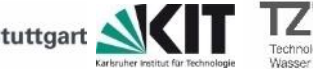

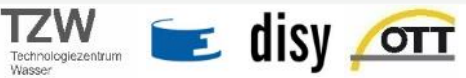

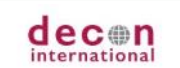

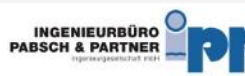

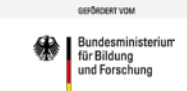

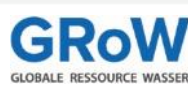

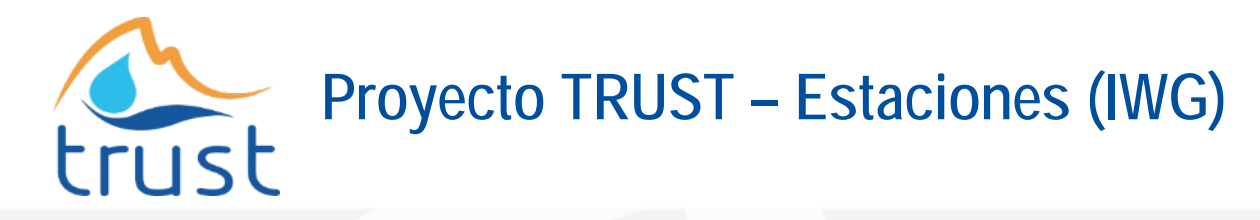

FXPC AGU PERÚ **Master Class 16.10.2019**

- Estaciones IWG
	- Pluviómetro
	- Humedad del suelo
- Reconocimiento de geometrías
	- Conversión Objeto <-> DGeometry
- Funciones espaciales
- Lectura Shapefile
- Lectura/escritura PostgreSQL
- Mapeo de atributos (tMap)

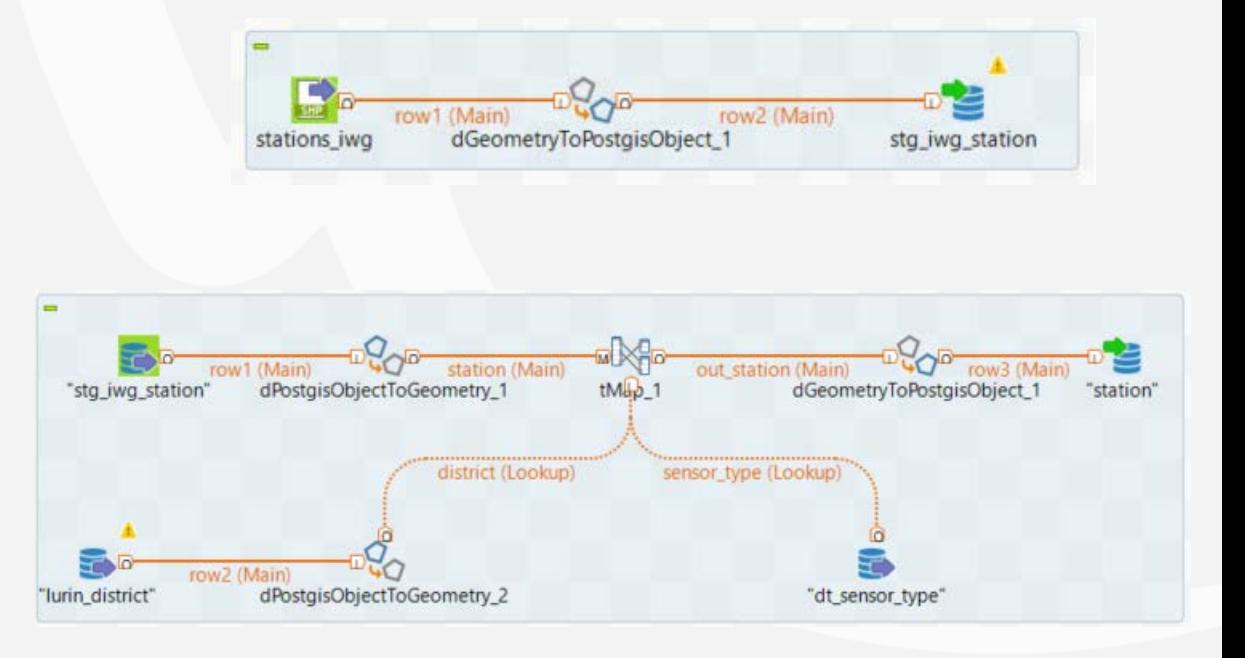

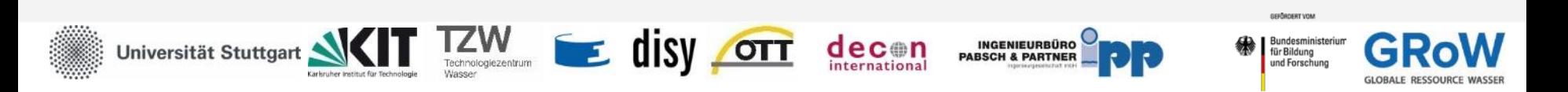

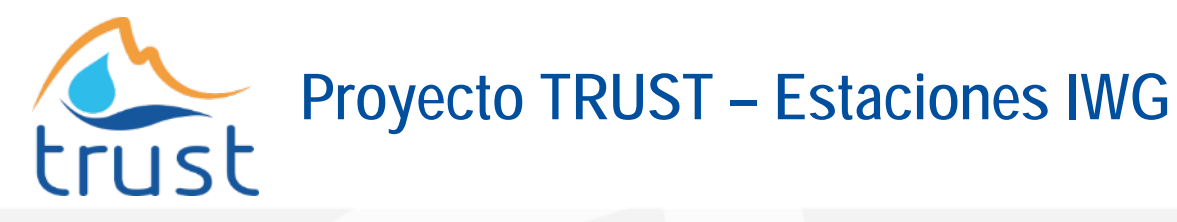

## **Componente tMap**

- Filtro espacial – CONTAINS
- Tablas paramétricas
- Eliminación datos redundantes

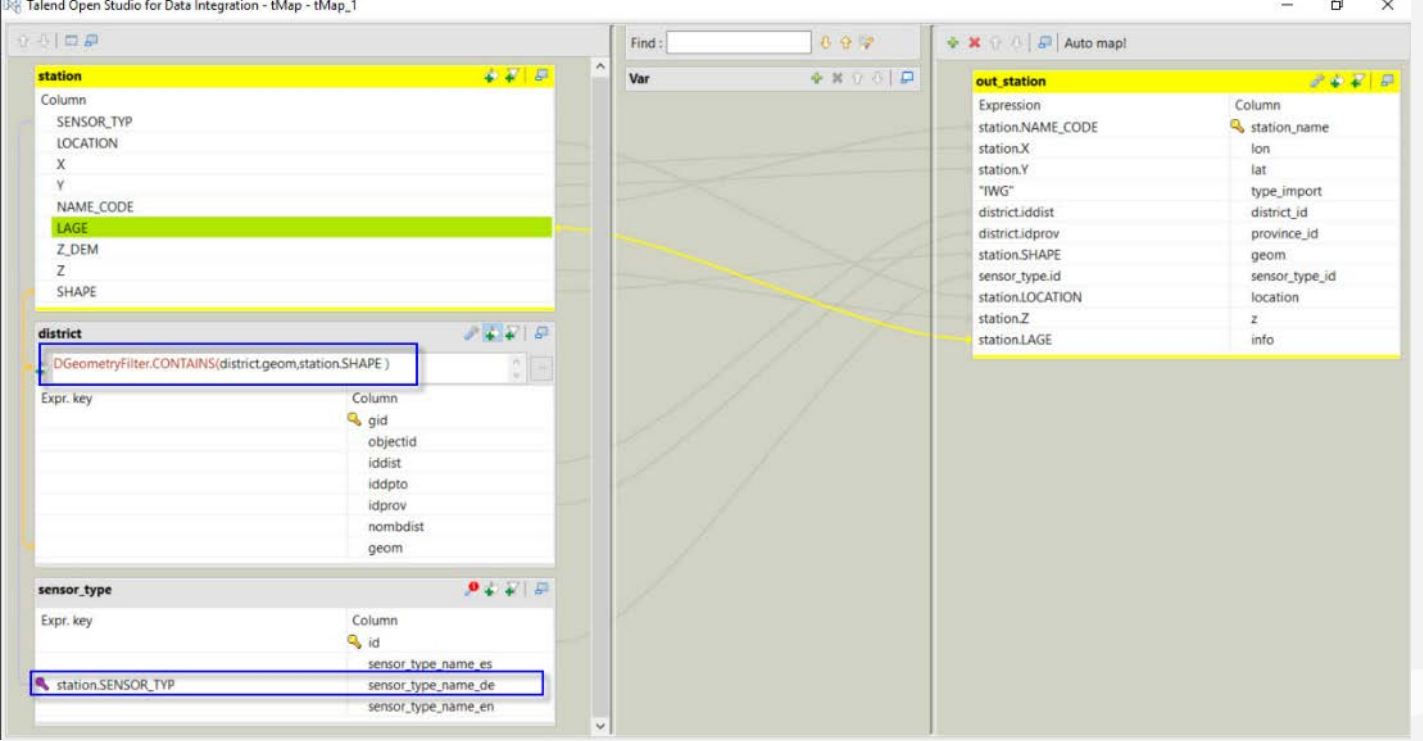

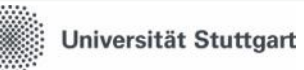

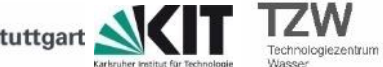

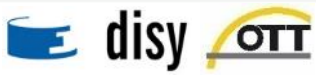

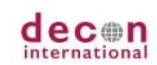

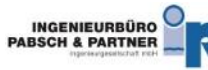

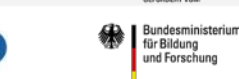

ossåenser vnu

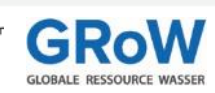

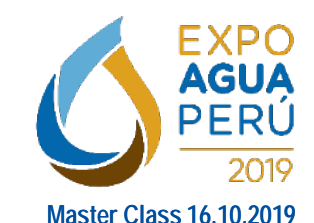

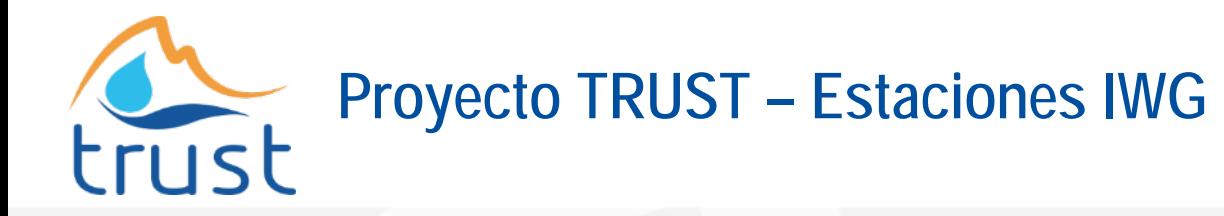

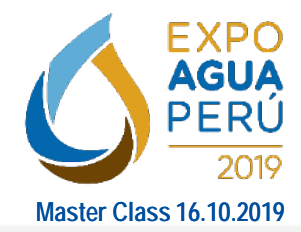

**G** Views

#### Portal SIG

#### $\triangle \equiv \text{M}$  Cadenza Web

**Y** SELECTION

Filter 7 Results Estación <sup>®</sup>

Sensor <sup>®</sup>

Distrito <sup>©</sup>

**SAN DAMIAN** 

• Vista Usuario: **Estaciones** 

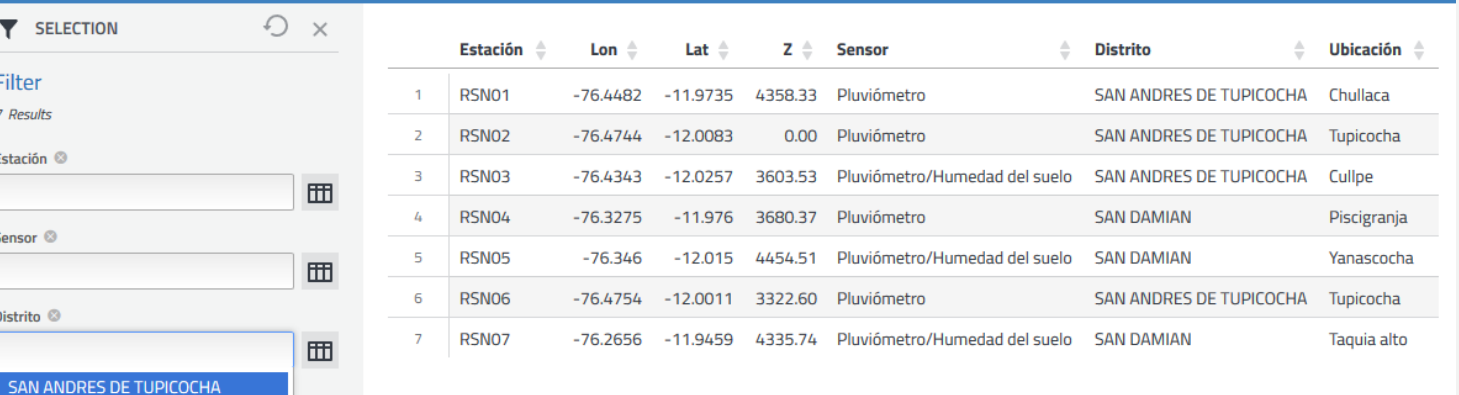

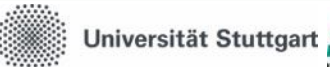

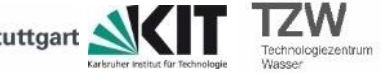

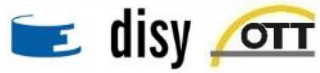

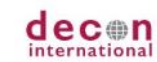

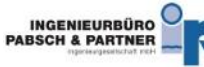

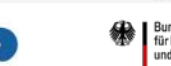

**TTD** IWG Estaciones

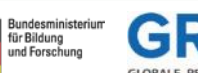

GEFÖRDERT VOM

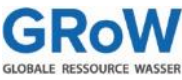

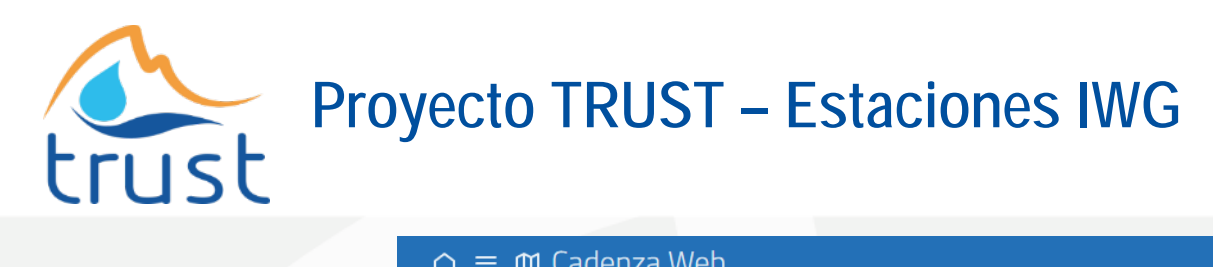

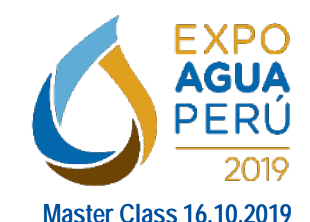

Portal SIG

• Mapa **Estaciones** 

Universität Stuttgart

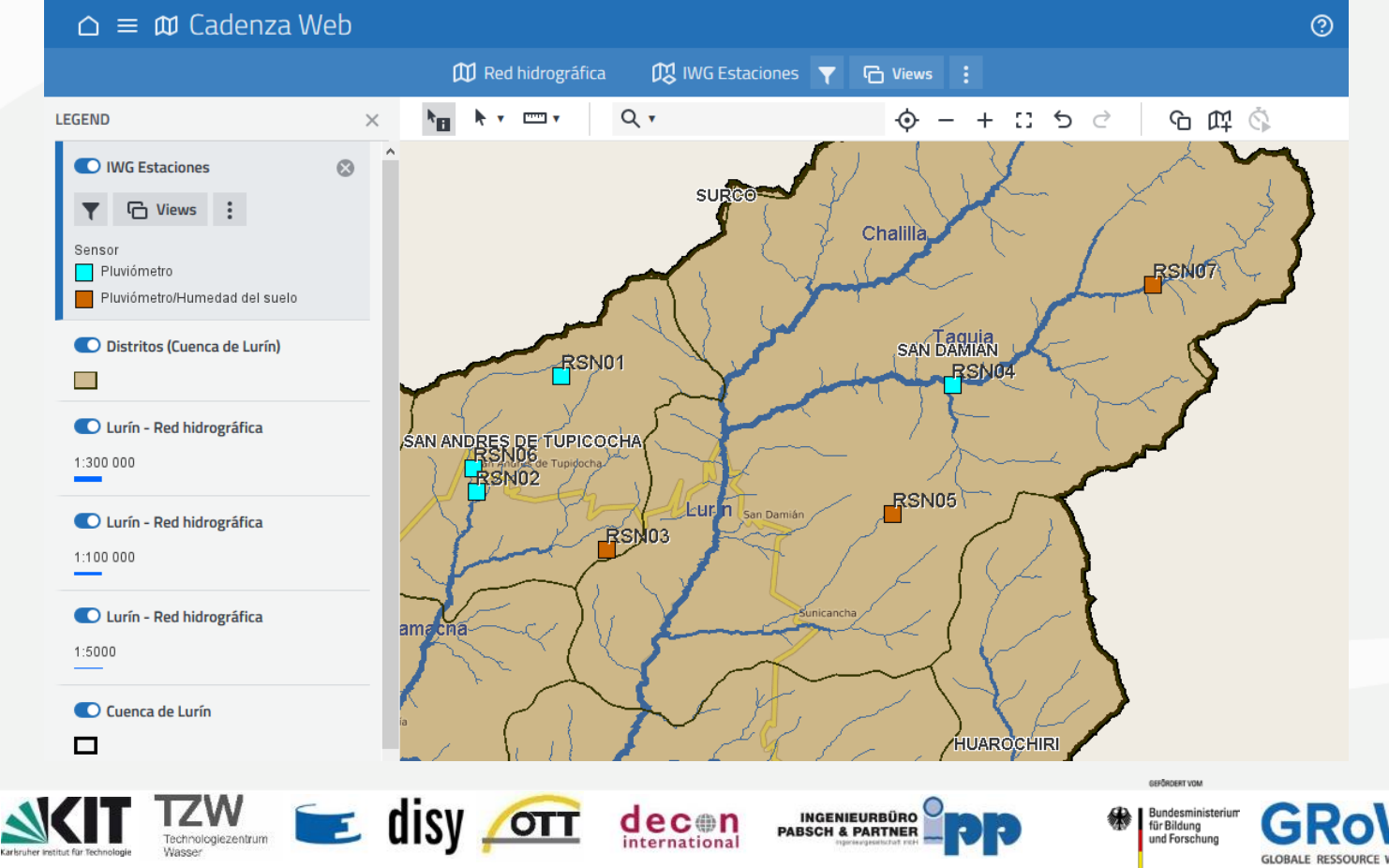

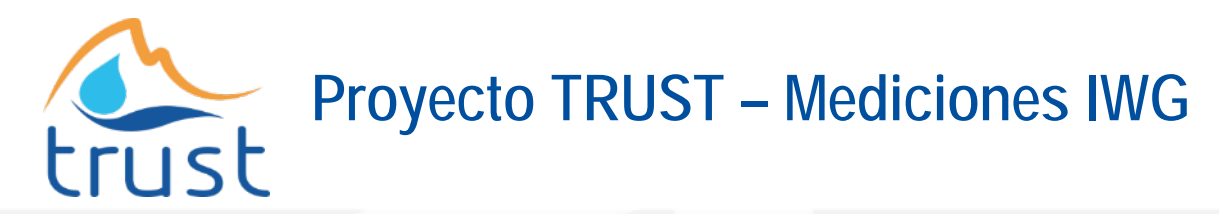

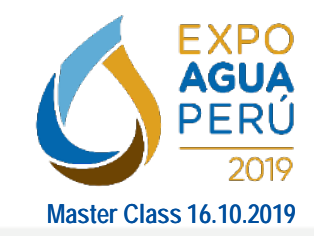

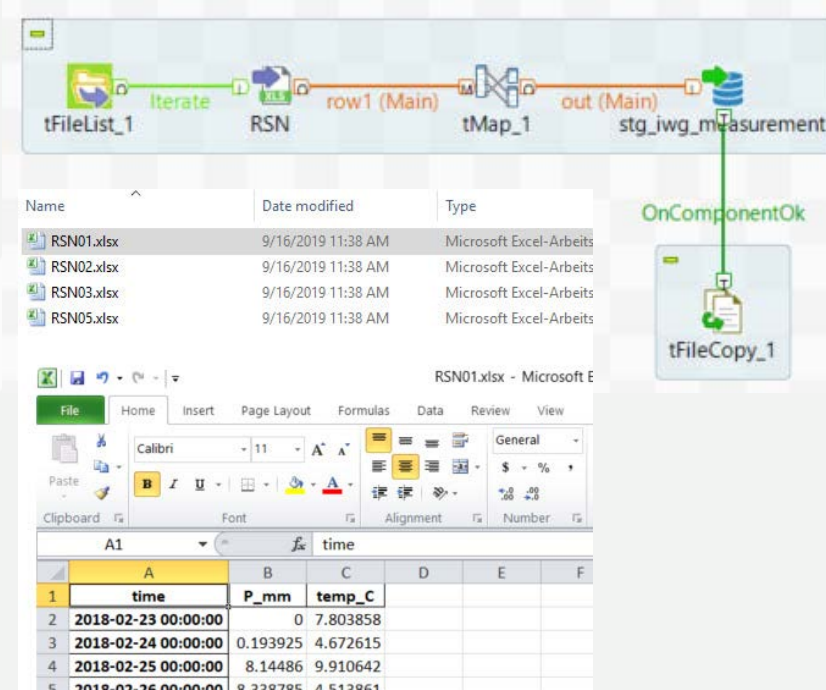

- Mediciones (Excel)
- Formato definido para la carga
- Carga de varios archivos

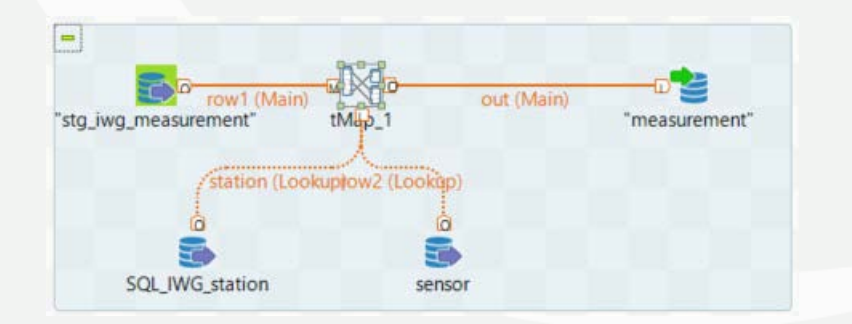

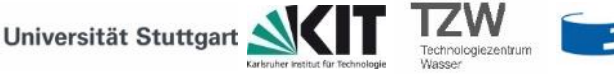

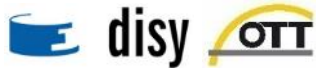

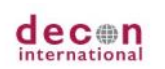

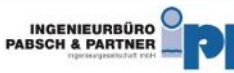

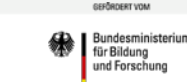

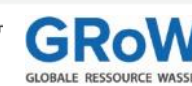

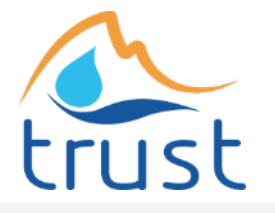

## **Proyecto TRUST – Mediciones IWG**

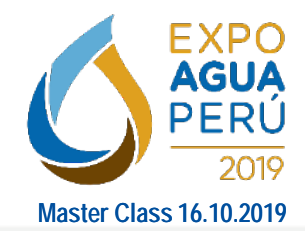

**G** Views

**TH** Mediciones (IWG)

#### • Portal SIG

- Vista usuario: **Mediciones**
- Filtros
	- Parámetro
	- **Estación**
	- Fecha

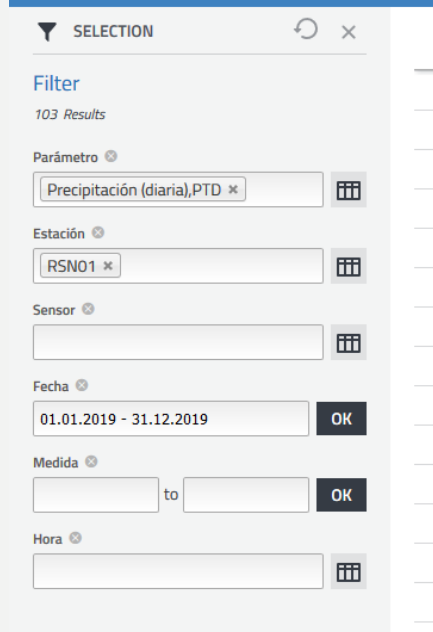

 $\bigcirc \equiv \mathfrak{w}$  Cadenza Web

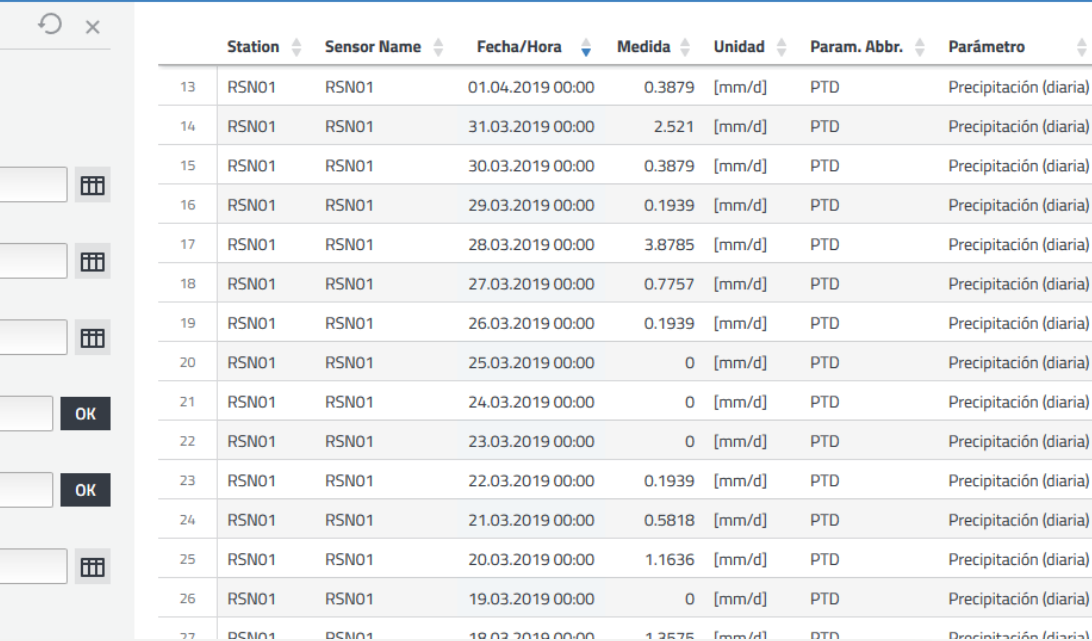

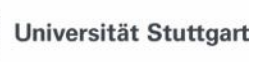

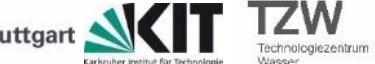

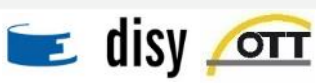

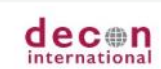

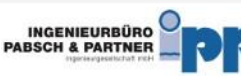

1.2575

 $[mm/d]$ 

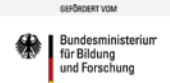

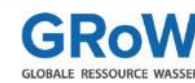

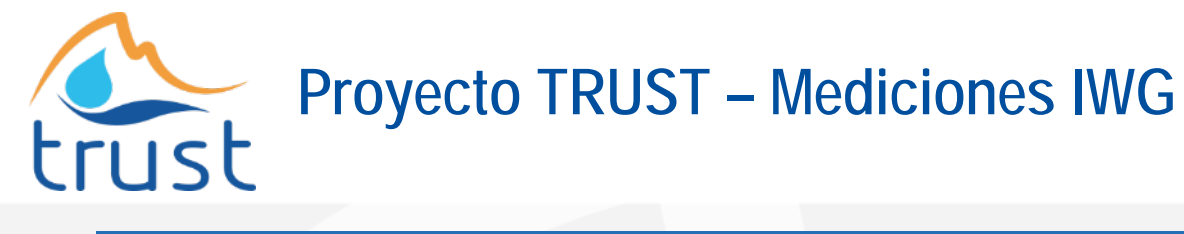

Karlsruher Institut für Technologie

Wasser

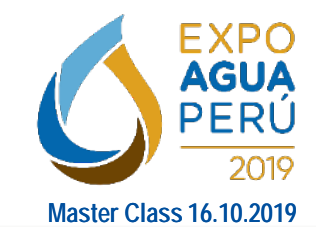

**GLOBALE RESSOURCE WASSER** 

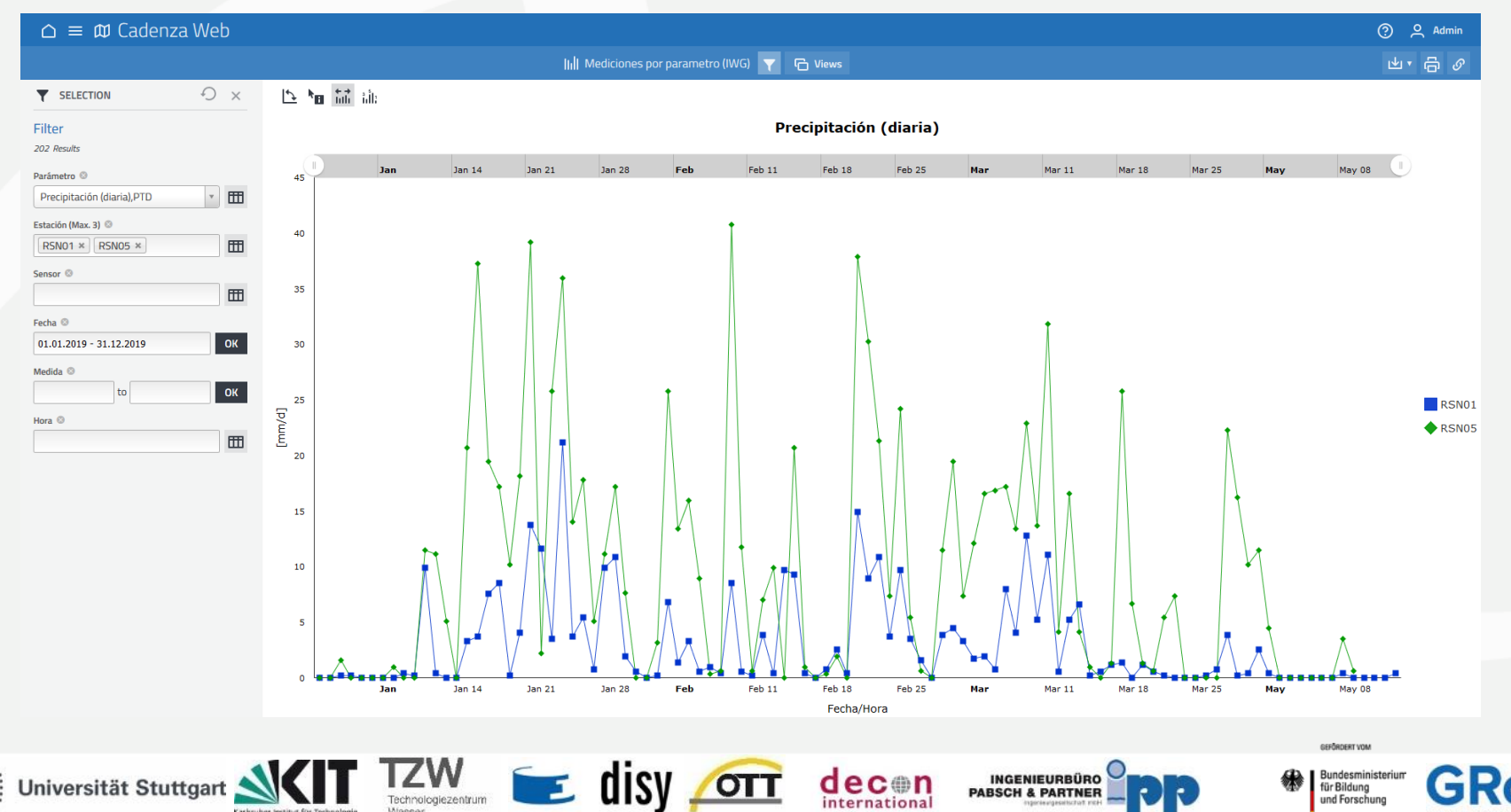

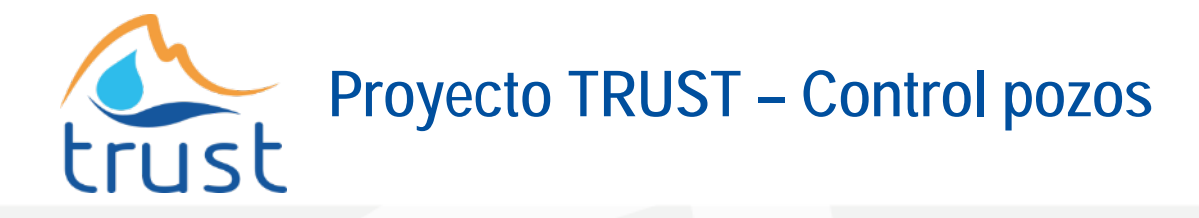

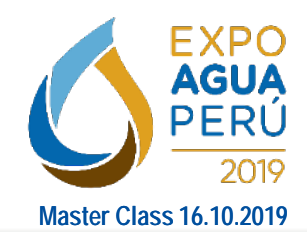

**Control distancia pozos**

Proceso:

- Cálculo buffer alrededor del río Lurín (50m)
- Determinar pozos cercanos al río

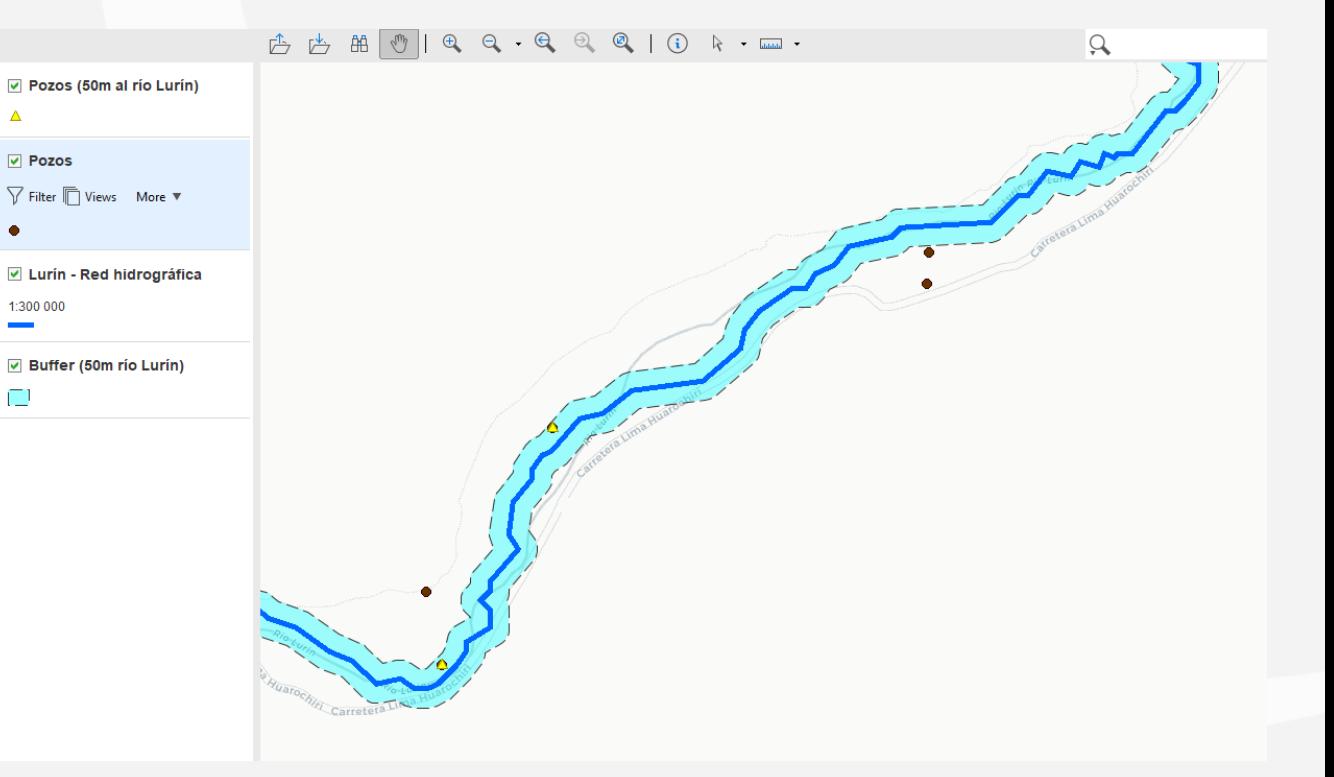

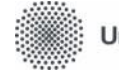

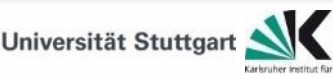

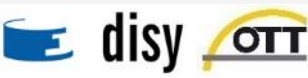

Technologiezentrum

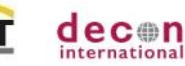

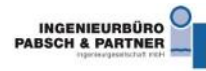

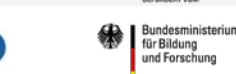

orchenger you

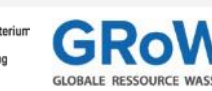

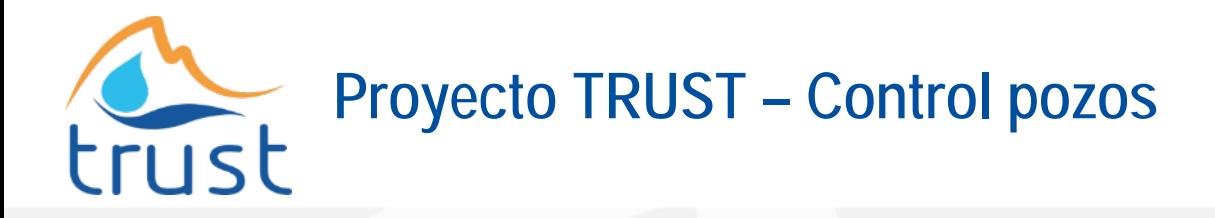

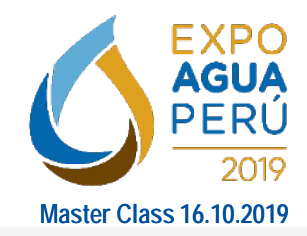

Proceso:

- Diferentes flujos de datos
- Proyección de sist. de coordenadas
- Cálculo buffer
- Filtro espacial

Resultado:

- Archivo con pozos e informacíón relevante
- Archivo con buffer

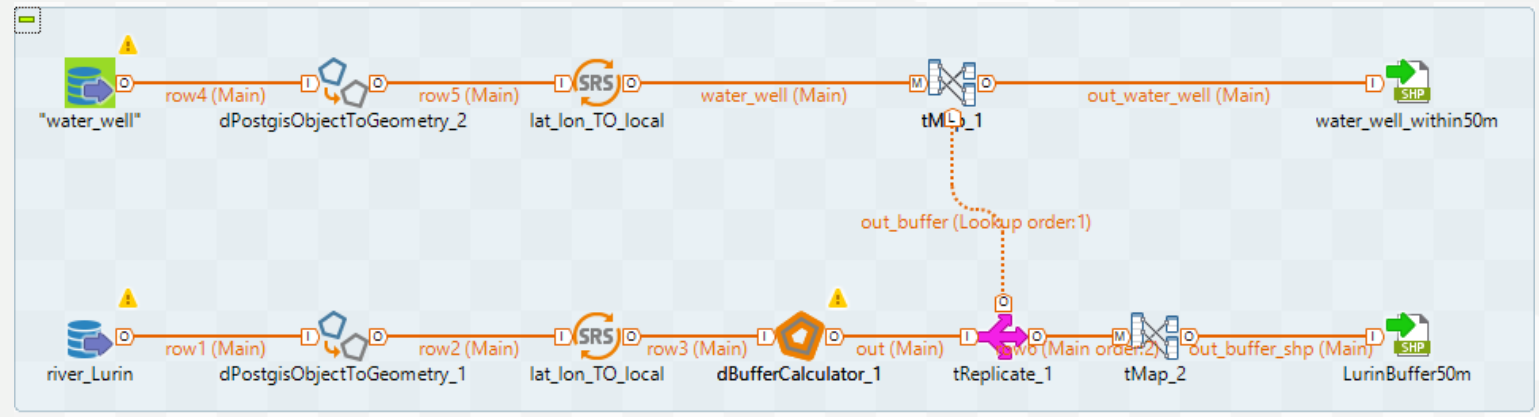

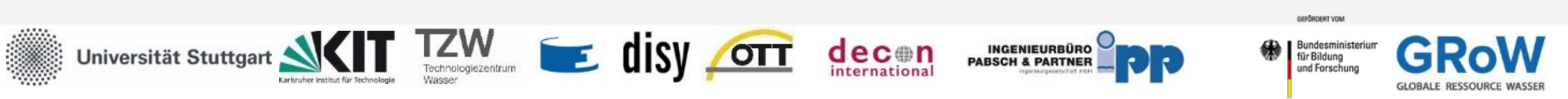

# **Otros Proyectos – Portal de Animales Salvajes** trust

 $\overline{z}$ 

Technologiezentrum

disy

**OTT** 

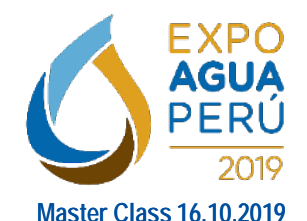

LGL: Oficina Estatal de Geoinformación y Desarrollo de Tierra en Baden-Württemberg (Wildtierportal)

- Control de caza en la región
- Protección contra epidemias
	- Proceso automático

Universität Stuttgart

- Cálculo de áreas de caza 15km radio
- Generación de Shapefiles con áreas en peligro y posición
- Notificación por Email a todos los responsables

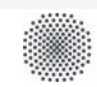

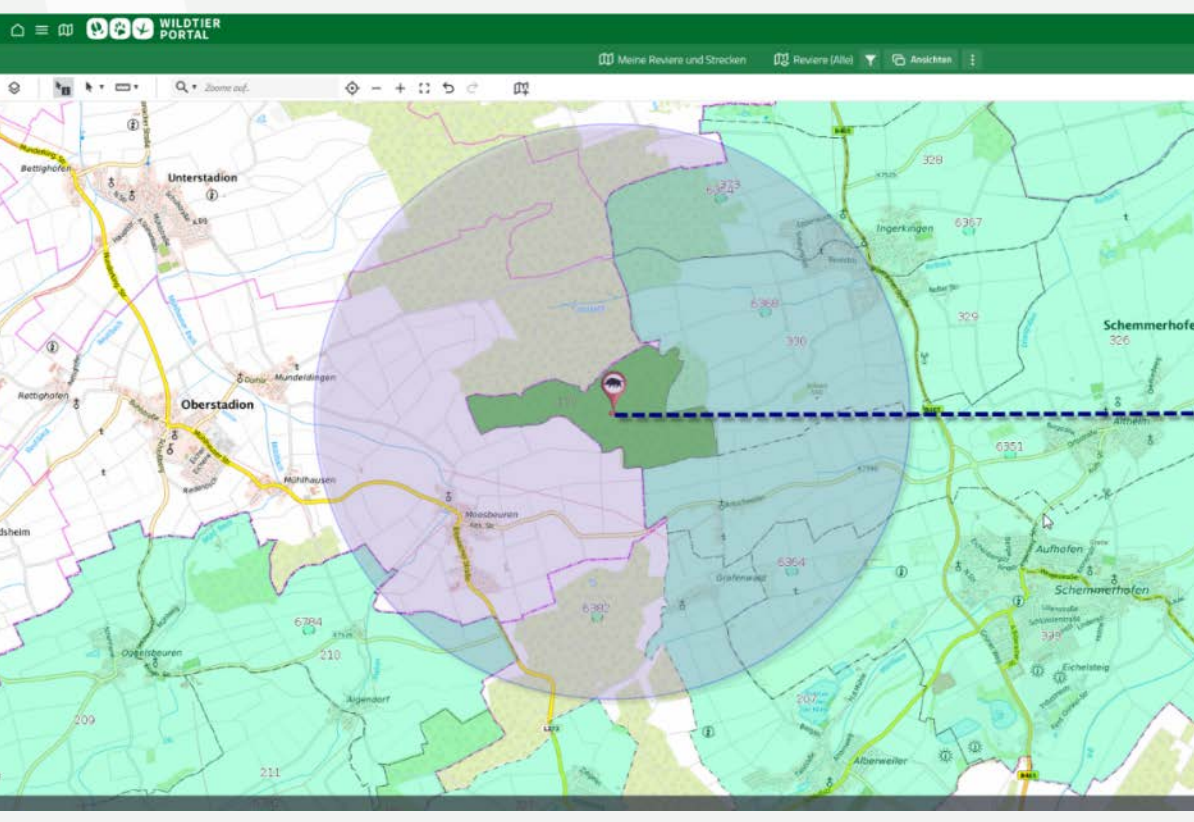

**INGENIEURBÜRO<br>PABSCH & PARTNER** 

decon

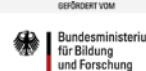

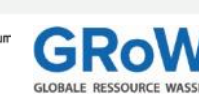

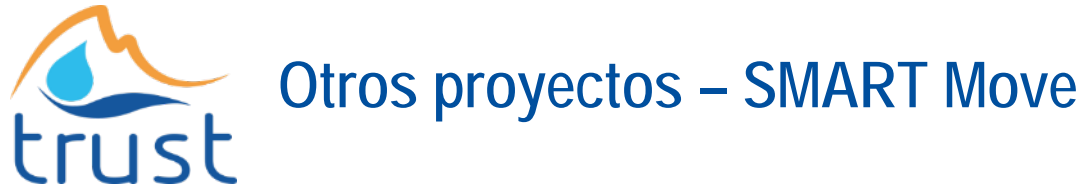

Station Baqqouria (UCL10981) - Electrical Conductivity (2016/October)

24.10.2016

EC 60

Day

Technologiezentrum

**FM** Turbidity per Station

**Wasser** 

 $12:00$ 

**Oct 20** 

 $\mathbf{E}$ 

0ct 27

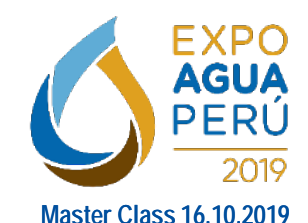

- Lectura automática mediciones (x hora)
	- Conductividad eléctrica, turbulencia, temperatura, precipitación
- Datos de entrada:JSON / FTP (csv)

 $12:00$ 

p J Temperature per Station

• Generación señal alerta: Email

Electrical Conductivity per Station

428

aat

830

529

828 Oct 26

[5] Electrical Conductivity per...

Έ

š 832

S 000

 $\equiv$  Contents

 $\Omega$ 

Filter

61 Reauto

Station Name C

Sensor Name 6

Baggouria

Year O

 $2016 \times$ 

Month @

October at

Quarter ©

Date Range

Hour Range

26.10.2016 00 - 28.10.2016 23

**Pesuit Table** 

 $\sim$ 

 $\times$  Rese

 $\boxplus$ 

 $\boxplus$ 

 $\boxplus$ 

 $\boxplus$ 

OK

OK

Universität Stuttgar

 $\times$   $\hspace{0.1cm}$   $\hspace{0.1cm}$   $\hspace{0.1cm}$   $\hspace{0.1cm}$   $\hspace{0.1cm}$   $\hspace{0.1cm}$   $\hspace{0.1cm}$   $\hspace{0.1cm}$ 

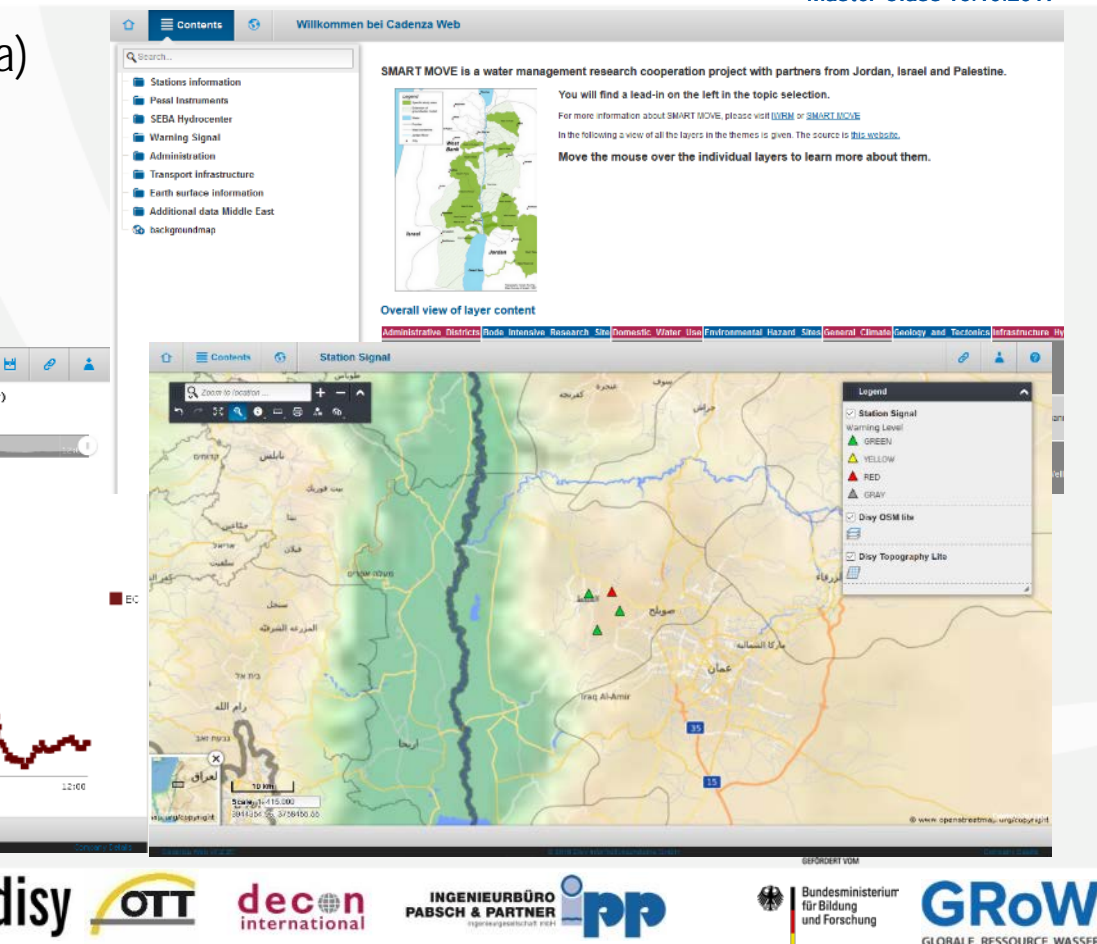

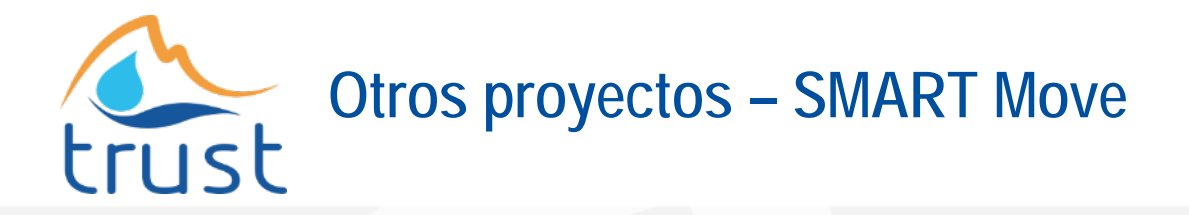

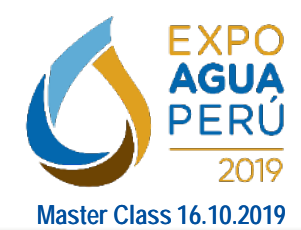

- Lectura de datos FTP (csv)
- Generación de estadísticas
- Lectura de datos interface JSON

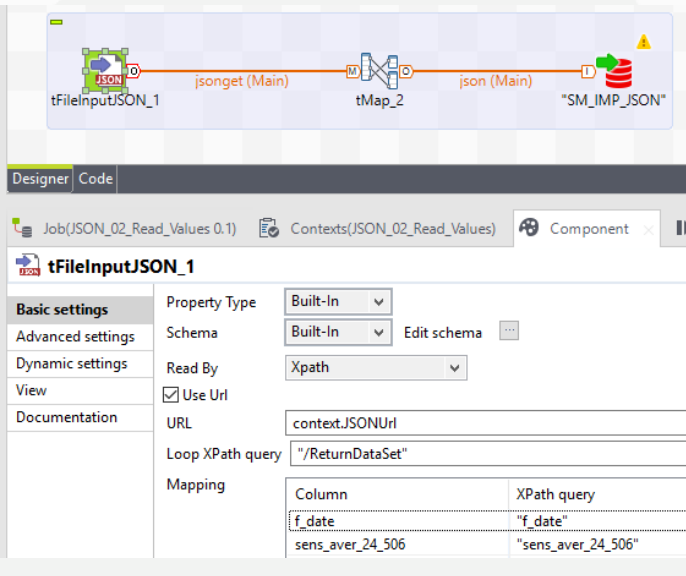

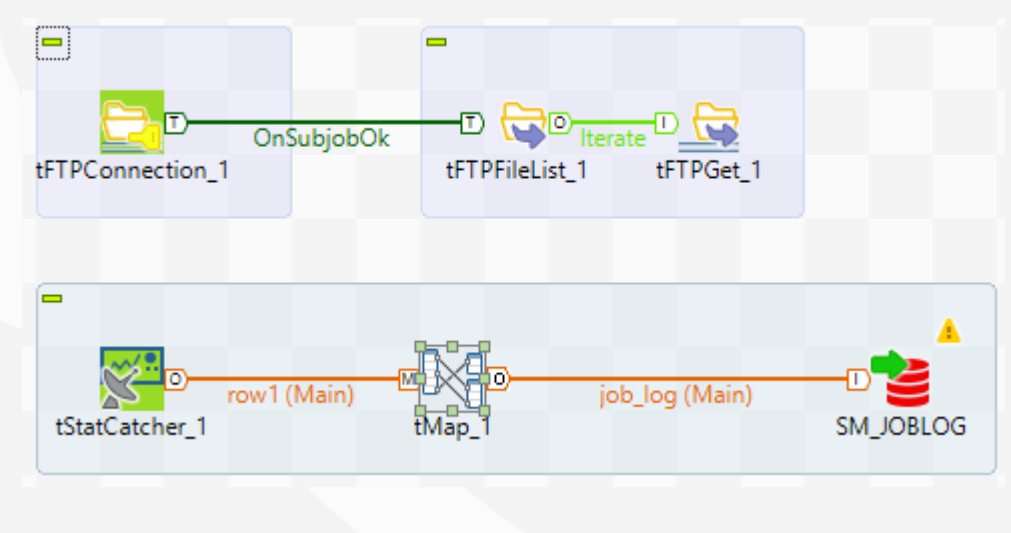

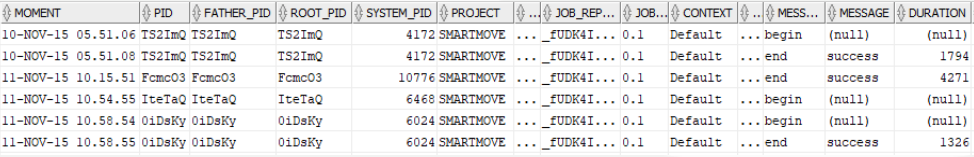

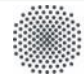

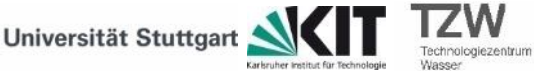

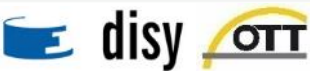

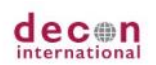

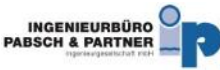

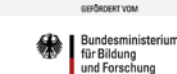

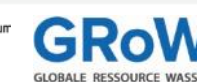

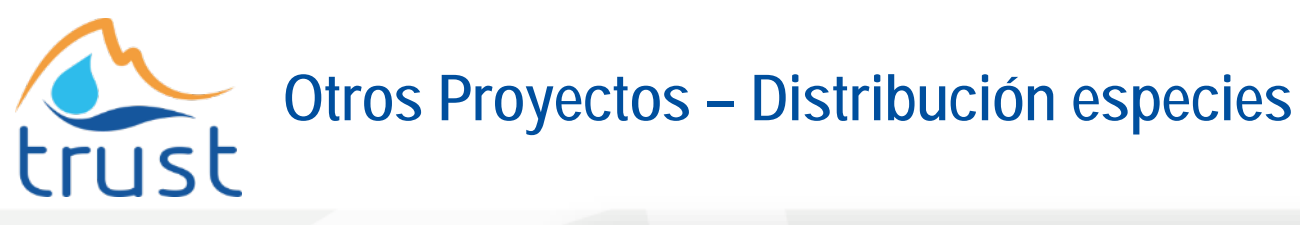

**EXPO AGUA** PERÚ 2019 **Master Class 16.10.2019**

Oficina estatal del medio ambiente, agricultura y geología en Sachsen

Proyecto de distribución de especies en la región

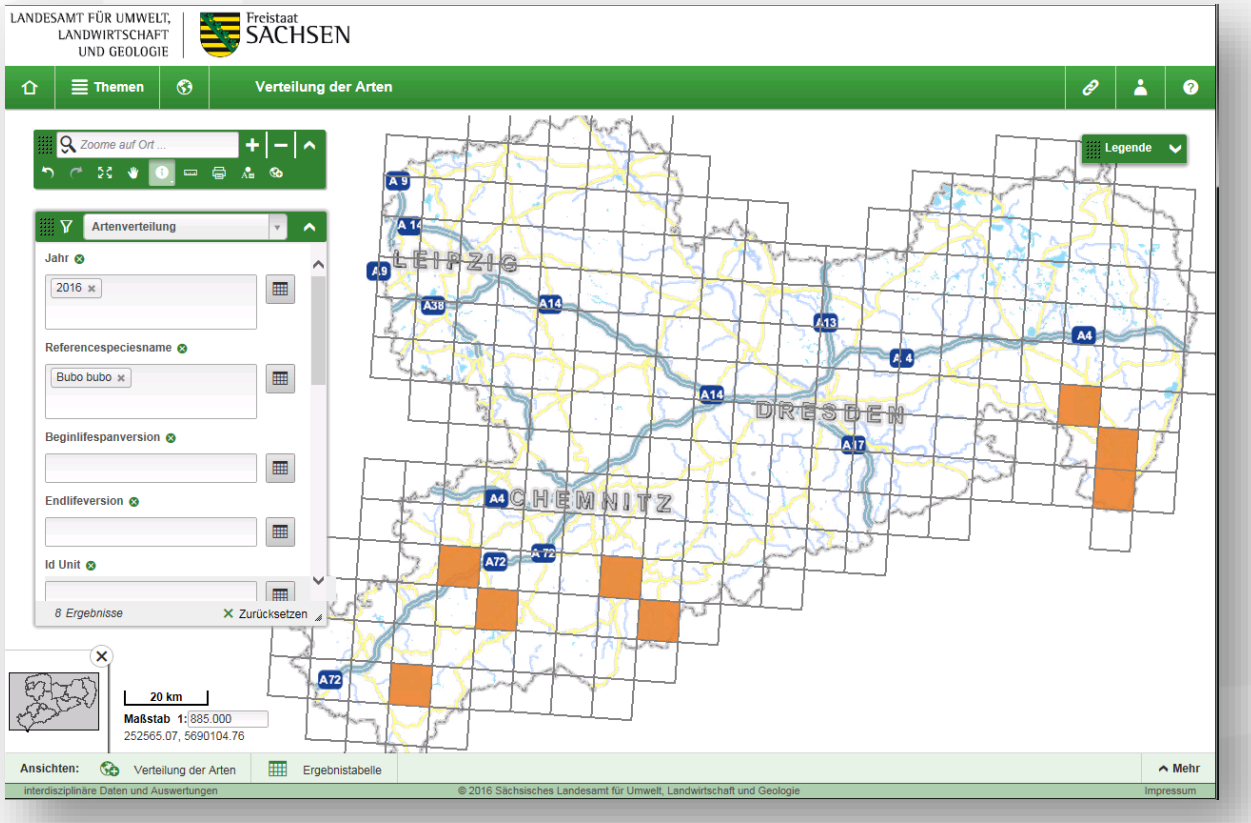

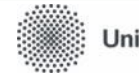

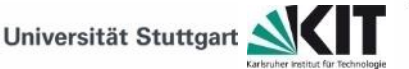

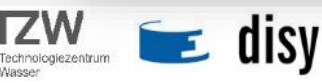

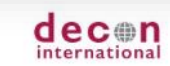

**OTT** 

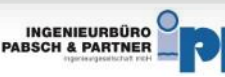

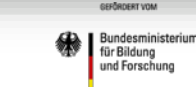

**GLOBALE RESSOU** 

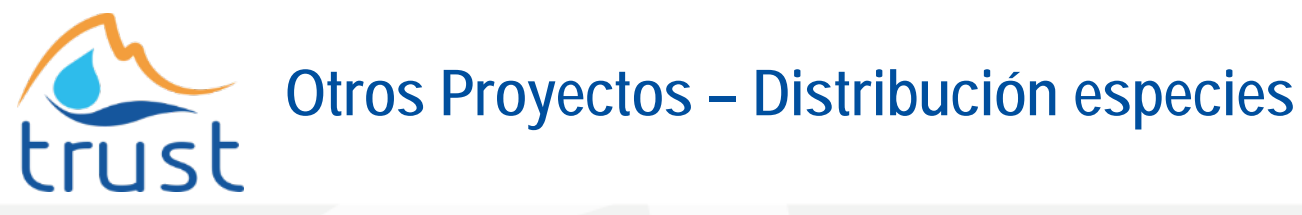

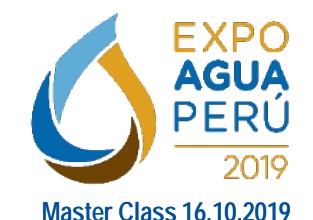

Datos de entrada:

- Raster 10x10 km de Alemania
- Ejemplo: Puntos con la distribución de especies de patos en **Sachsen**

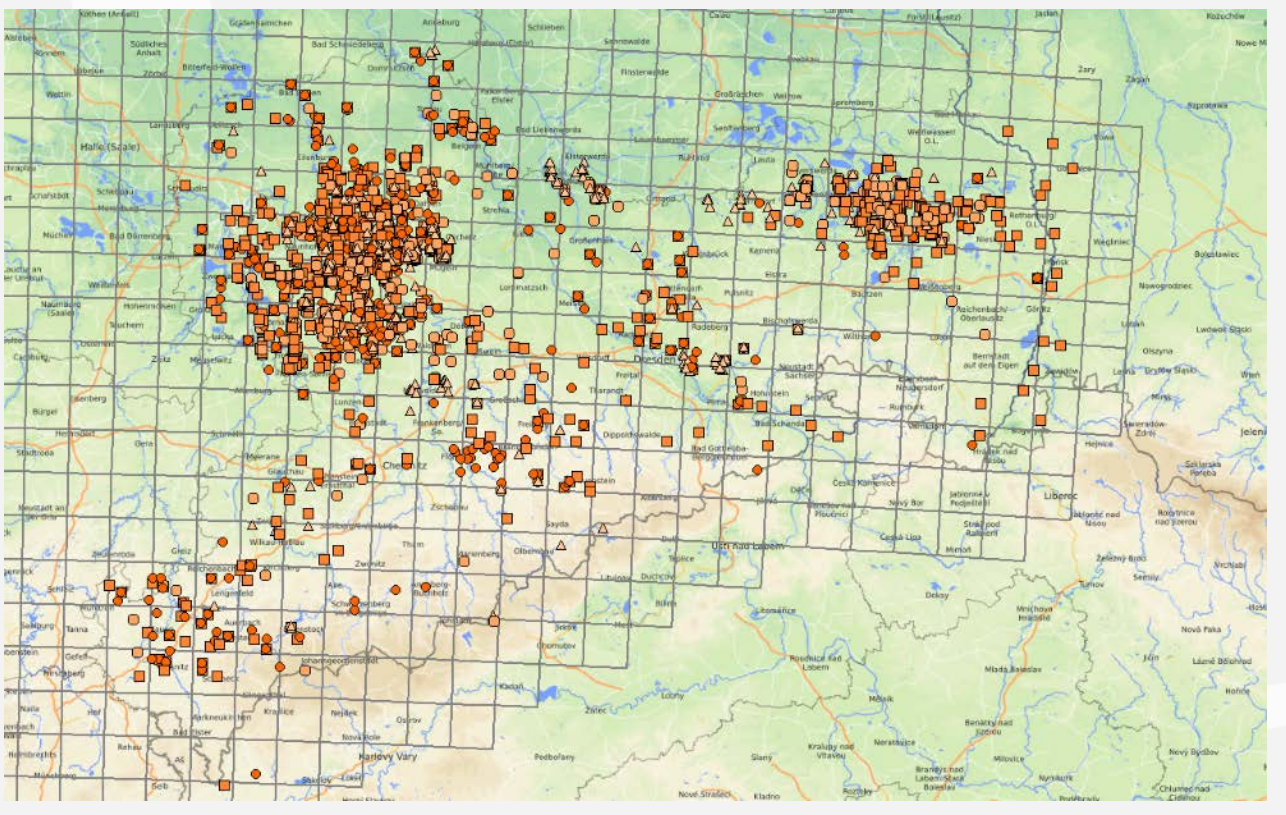

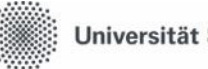

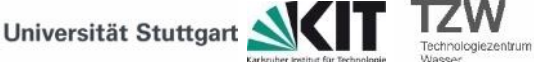

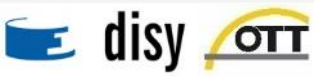

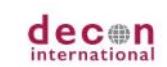

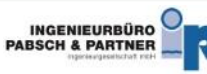

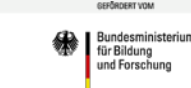

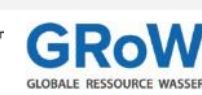

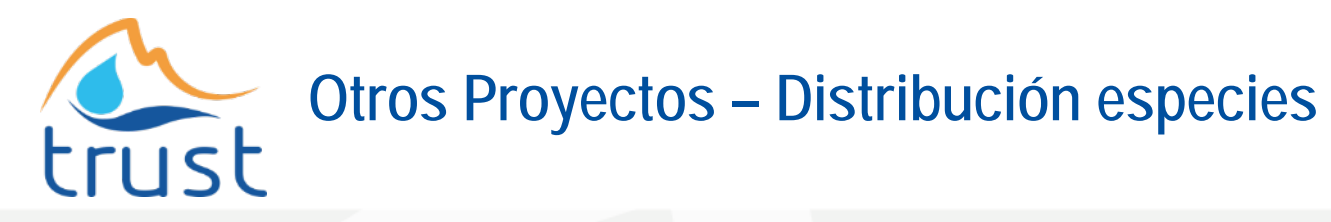

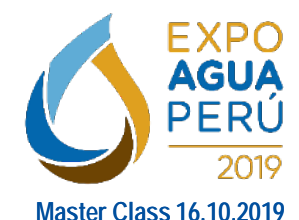

#### Proceso:

- Proyección sistema coordenadas
- Intersección puntos/raster
- **Agrupación** año/especie/raster

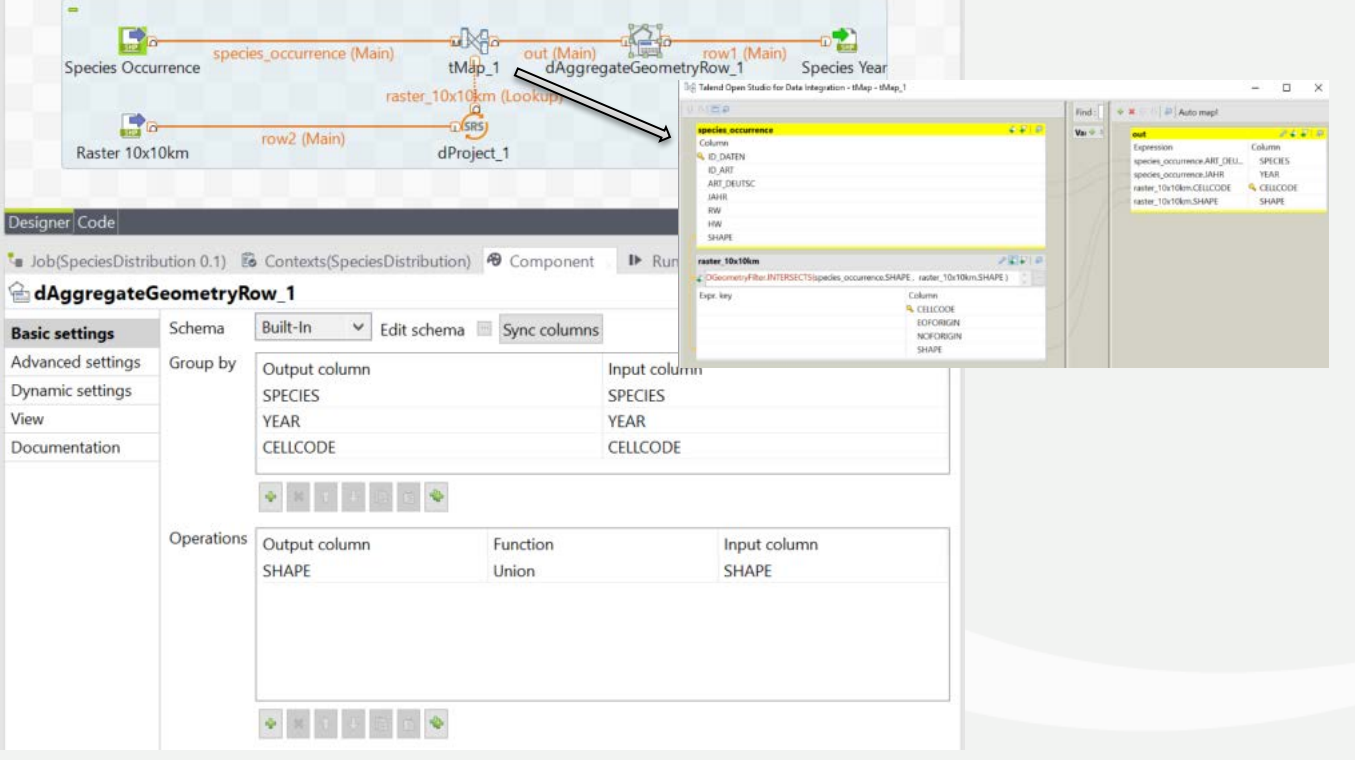

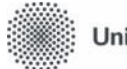

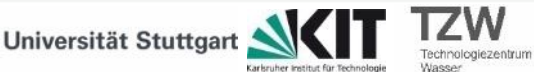

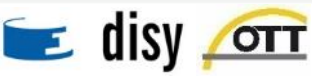

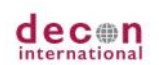

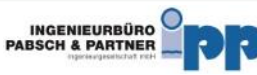

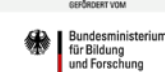

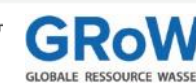

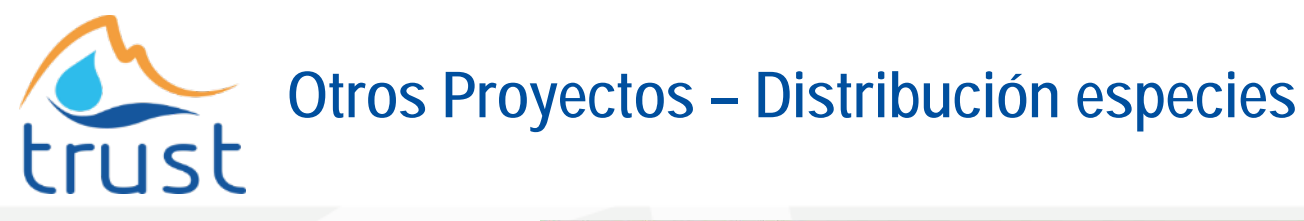

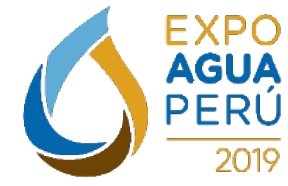

#### **Master Class 16.10.2019**

Resultado:

• Distribución anual de especies

Karlsruher Institut für Technologie

Wasser

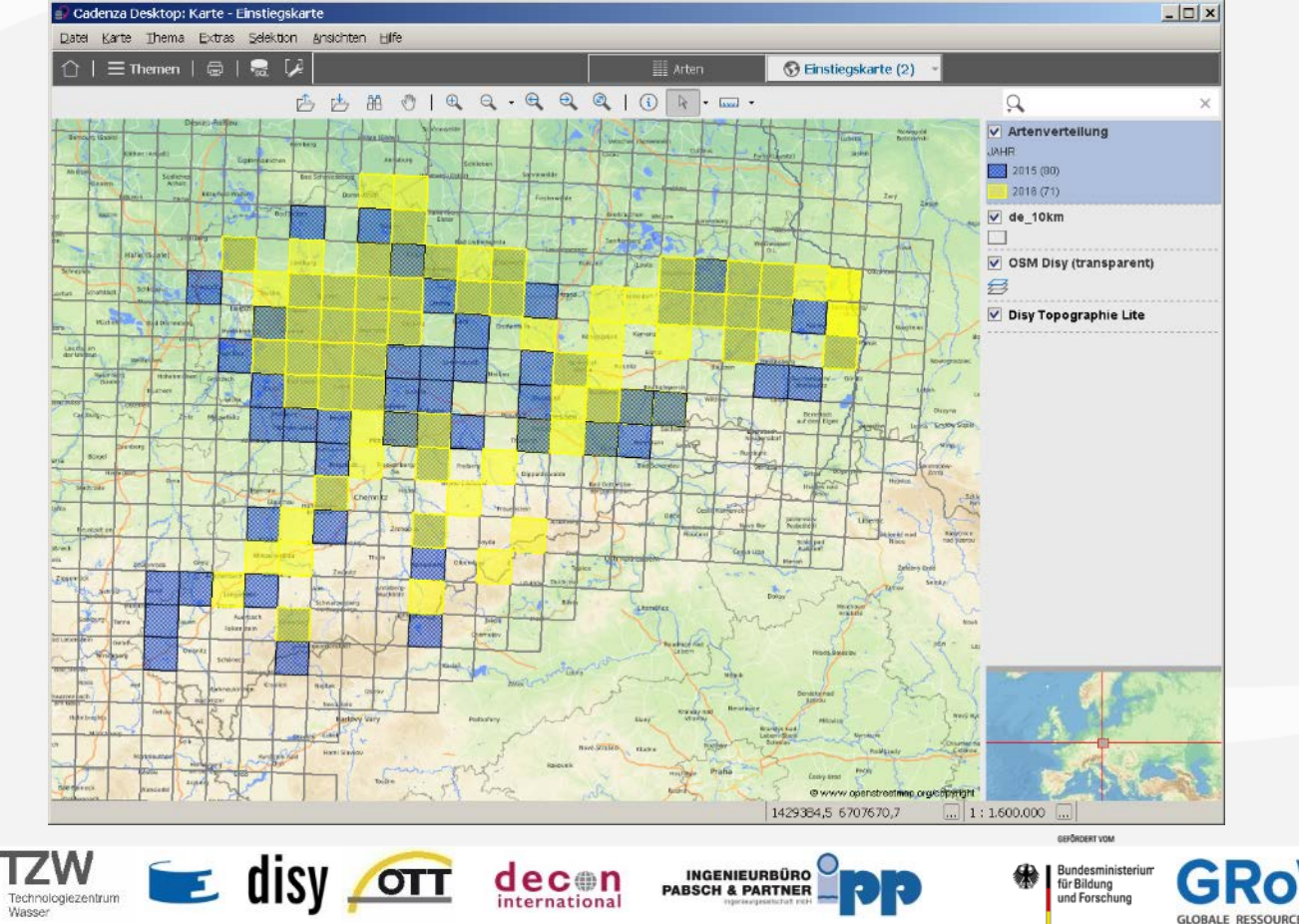

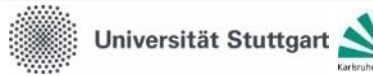

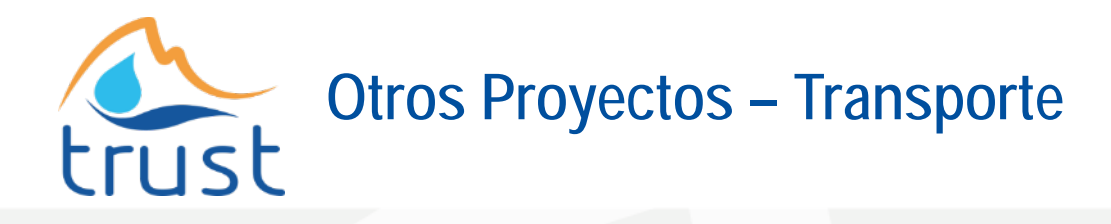

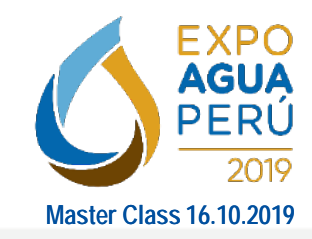

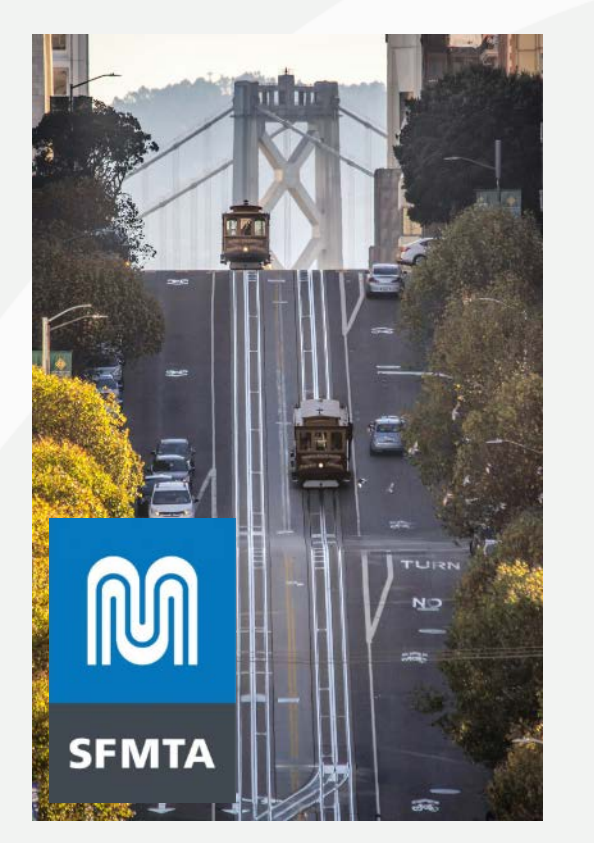

San Francisco Municipal Transportation Authority (SFMTA)

- Todos los vehículos envían posición cada minuto
	- Metro, bus, autos y bicicletas compartidas

- Talend Big Data Platform + GeoSpatial Plugin for Talend
	- Análisis de rutas

**OTT** 

– Visión: Servicios de datos en tiempo real para otros departamentos que brindan servicios públicos y corporativos.

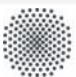

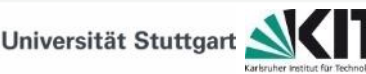

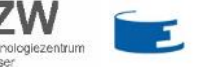

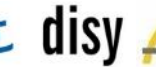

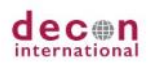

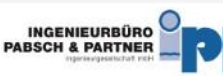

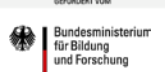

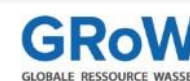

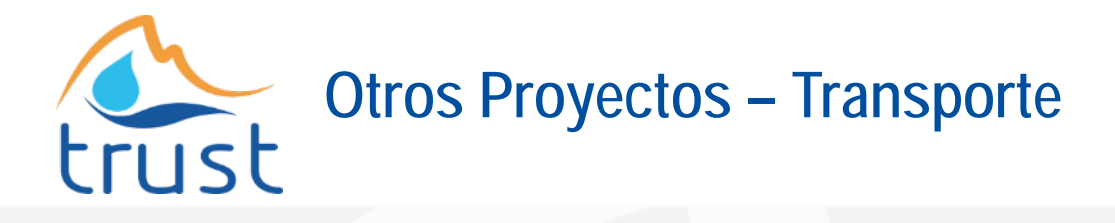

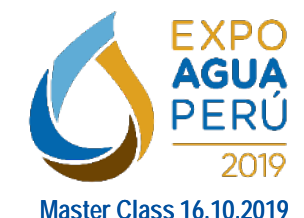

Generación de rutas:

- Datos entrada: ubicación (puntos GPS) con hora y fecha
- Proceso: Generación de rutas (líneas)

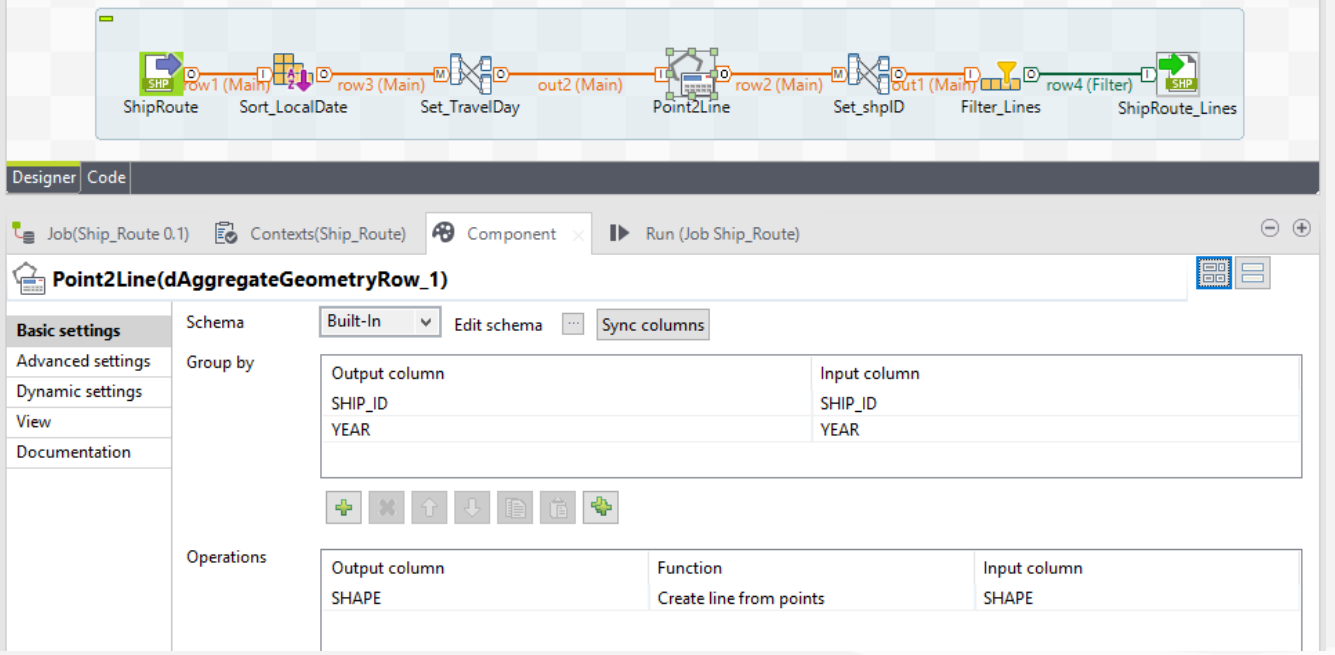

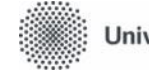

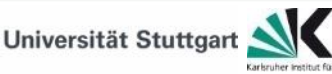

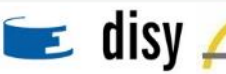

**TZW** 

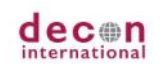

**OTT** 

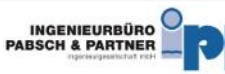

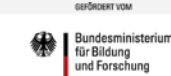

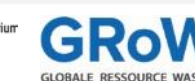

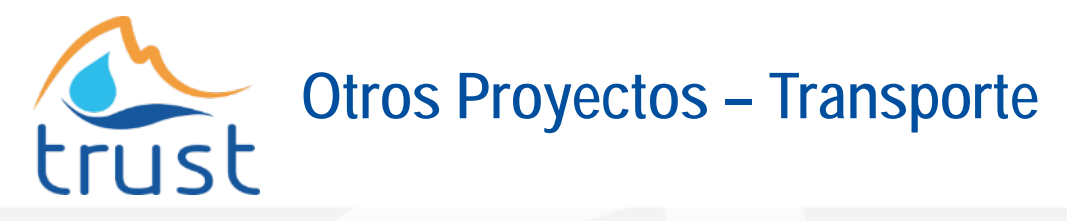

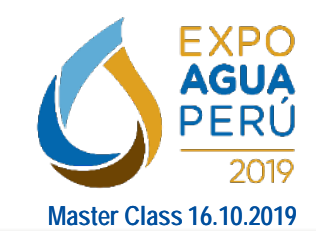

Generación de rutas:

• Líneas clasificadas por año y barco

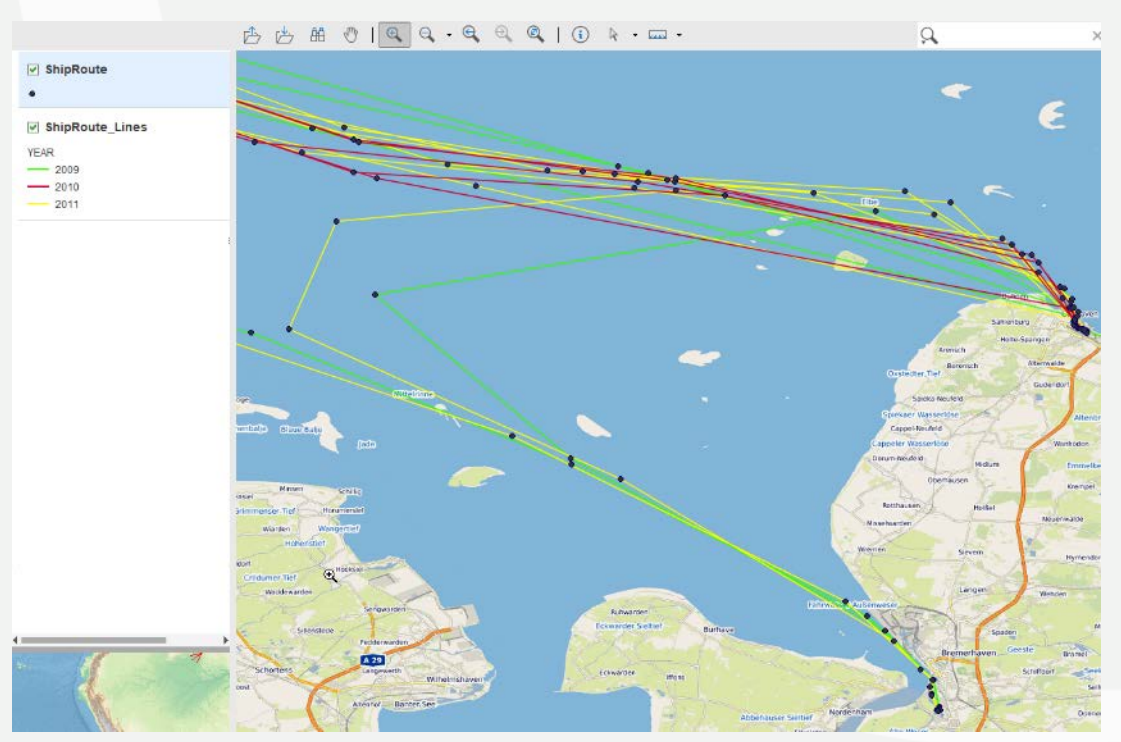

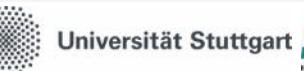

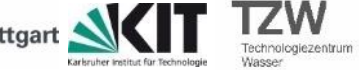

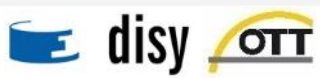

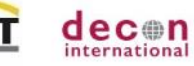

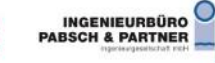

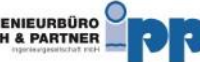

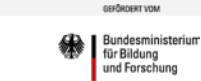

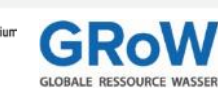

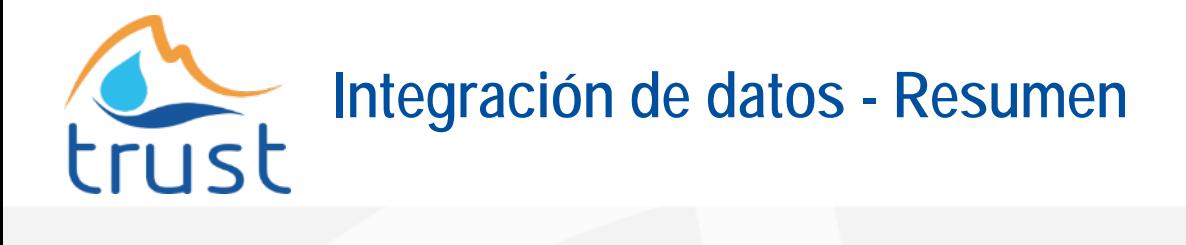

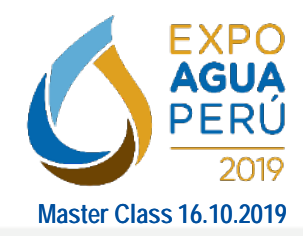

Bundesministe

für Bildung und Forschung

**INGENIEURBÜRO<br>PABSCH & PARTNER** 

Integración de datos - Ventajas

- Combinar diferentes formatos y fuentes de datos
- Calidad e integridad de los datos
- Integración de atributos y datos espaciales
- Generación de diferentes tipos de salidas
- Procesos manuales y automáticos
- Aplicaciones en tiempo real
- Disponibilidad de datos
- Soporte a la toma de decisiones

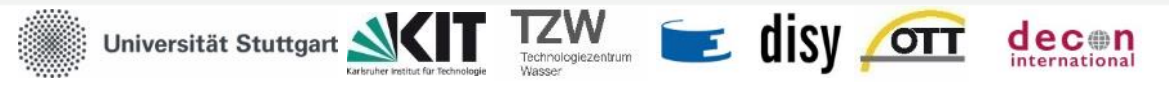

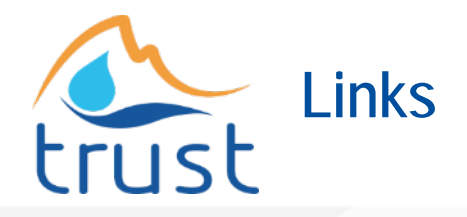

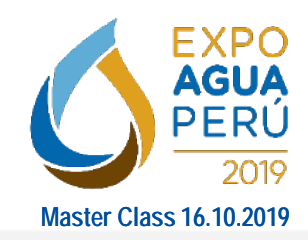

- Perfil Empresa Soluciones https://www.disy.net/en/solutions/
- Producto Geospatial Integration for Talend https://www.disy.net/en/products/geospatial-for-talend/
- Proyecto SMART-Move

http://www.iwrm-smart-move.de/index.php/project-outline

- Proyecto Portal de Animales Salvajes (Wildtier Portal) https://www.disy.net/de/unternehmen/presse/presse-2018/startschuss-fuer-digitales-wildtiermonitoring/
- **Talend Open Studio** https://www.talend.com/download/

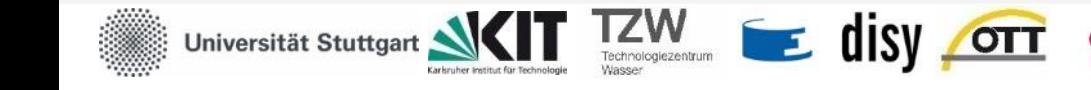

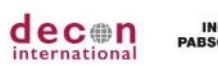

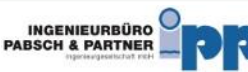

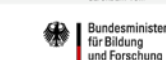

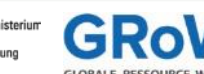

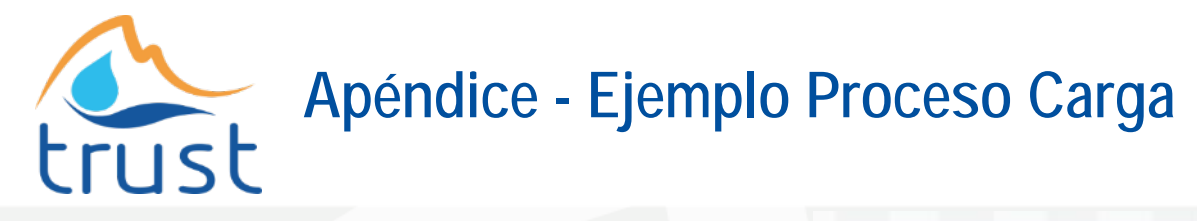

chnologiezentrun

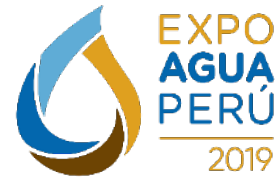

**Master Class 16.10.2019**

ASSER

Proceso de carga de mediciones:

• Datos de entrada: archivos Excel con estructura pre-definida

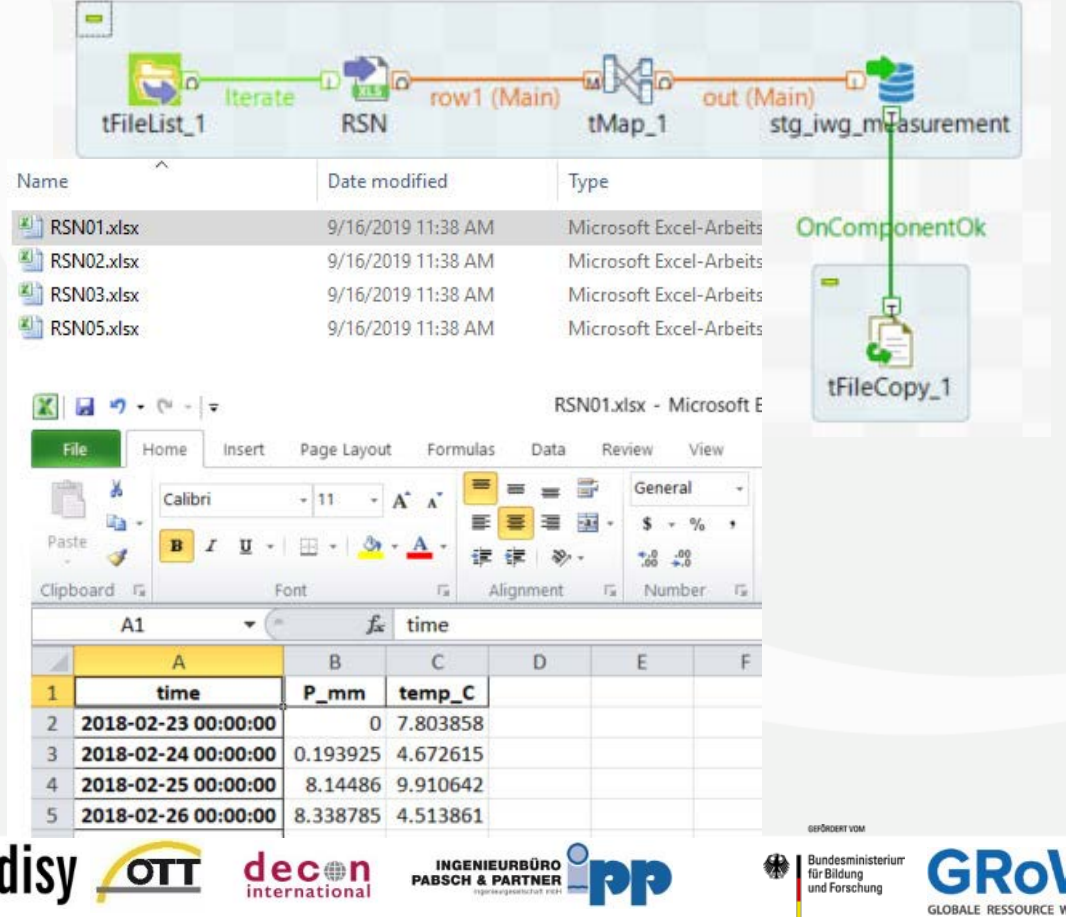

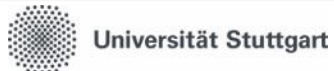

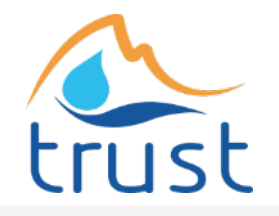

# **Apéndice - Ejemplo Proceso Carga**

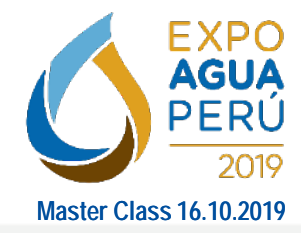

cashenaar you

für Bildung

und Forschung

Bundesministeriun

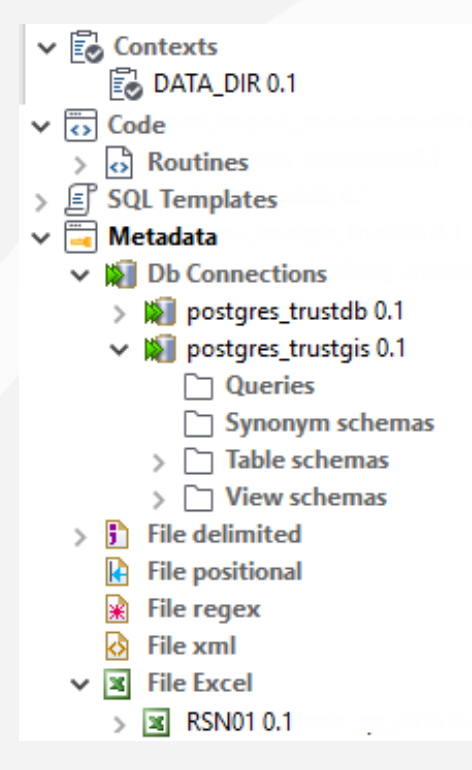

Proceso de carga de mediciones

Paso Inicial:

- Definición contextos
- Meta-datos: Estructura archivo Excel, conección base de datos

 $\sigma$ 

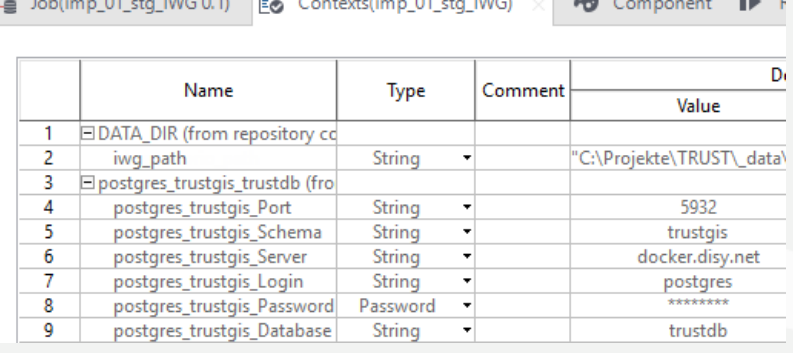

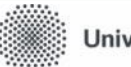

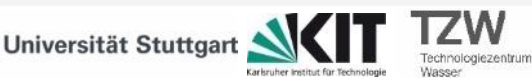

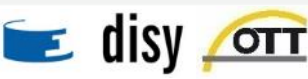

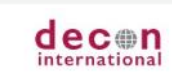

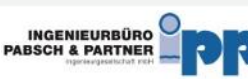

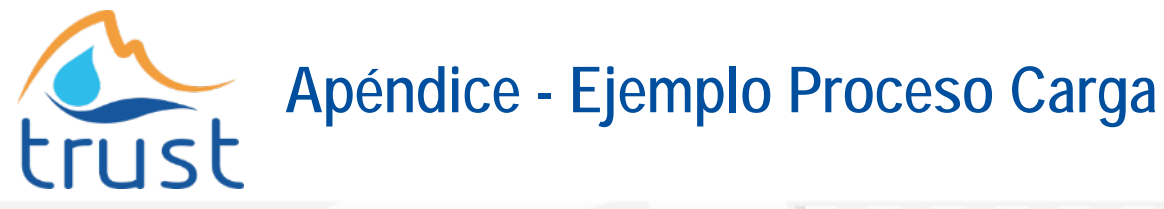

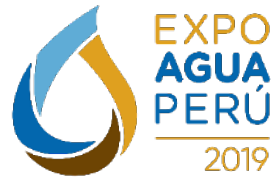

**Master Class 16.10.2019**

Proceso de carga de mediciones Paso 1 (tFileList):

• Indicar carpeta donde se encuentran los datos

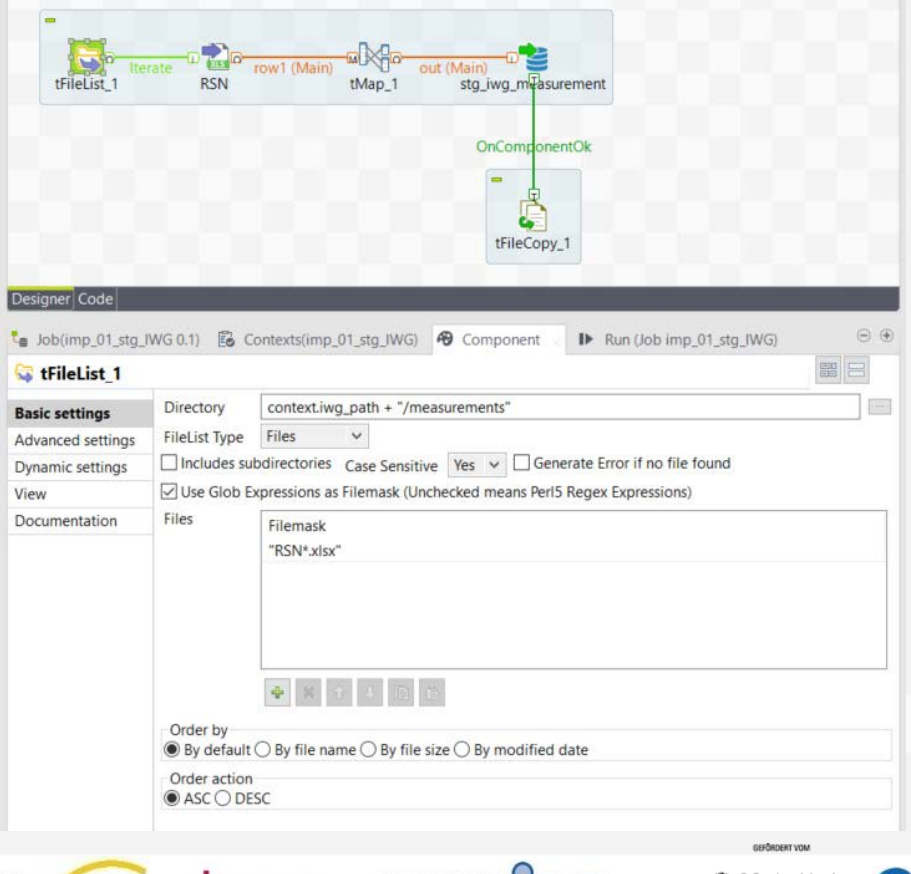

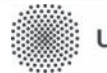

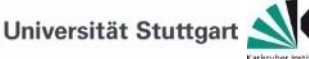

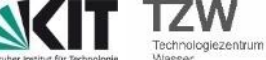

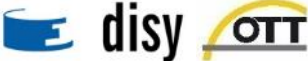

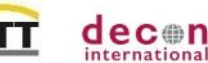

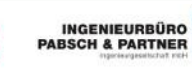

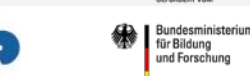

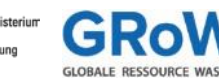

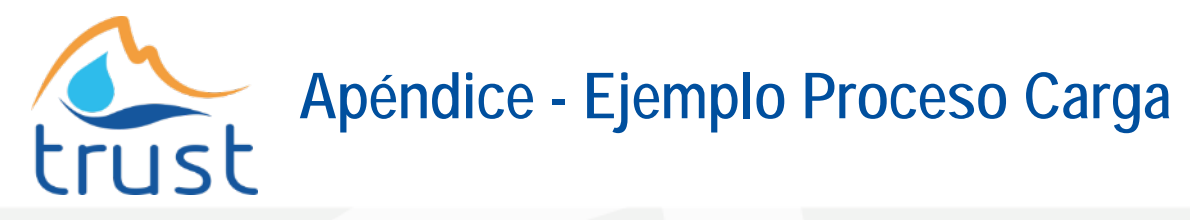

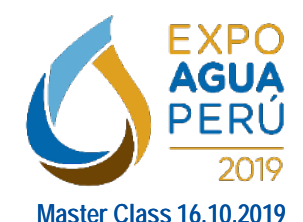

Proceso de carga de mediciones Paso 2 (tFileInputExcel):

- Este componente permite la lectura de archivos excel
- La estructura del archivo Excel fue definida como parte de los metadatos del proceso

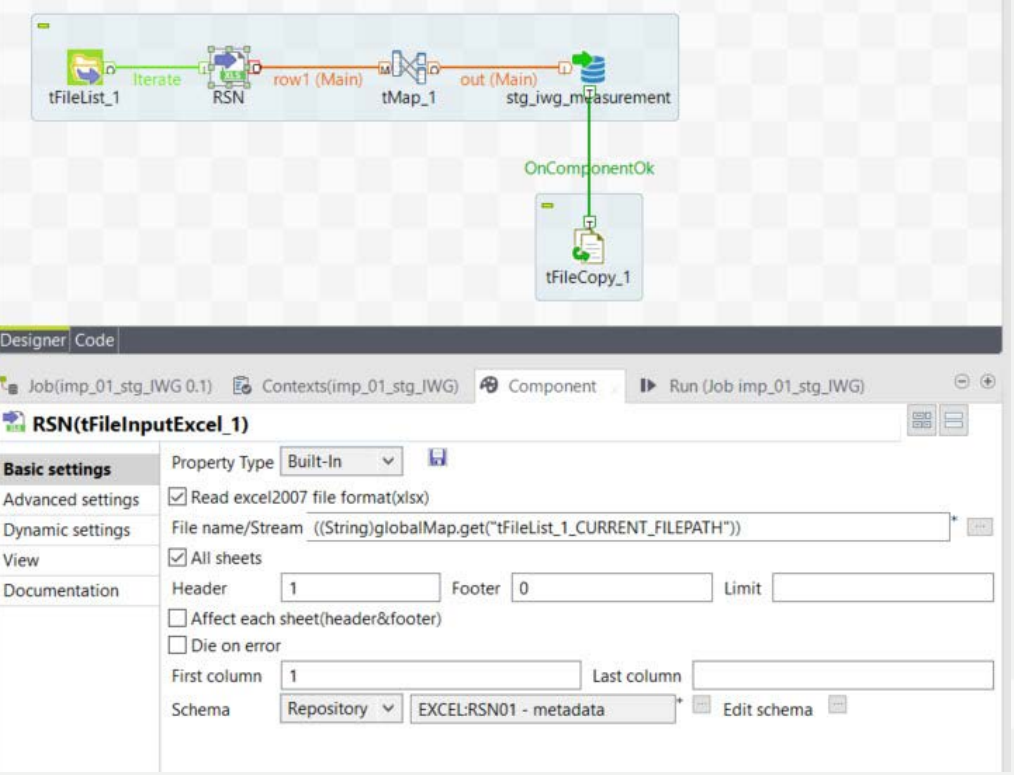

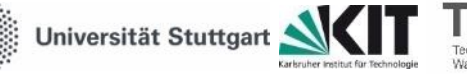

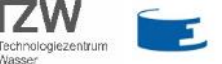

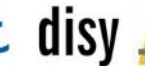

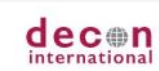

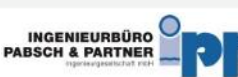

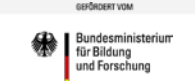

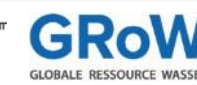

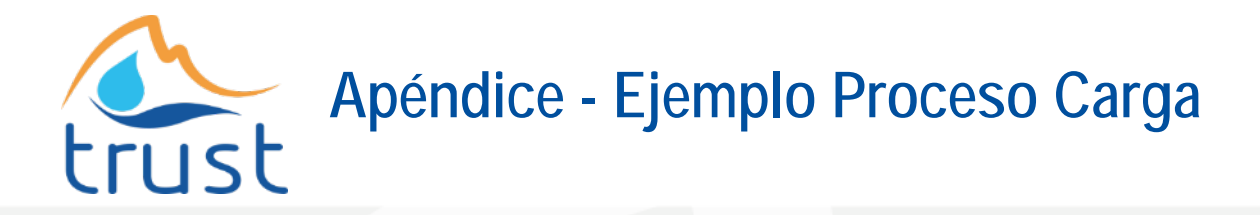

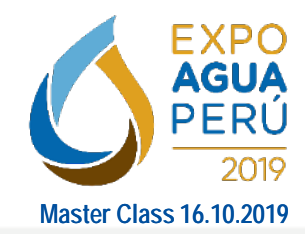

Proceso de carga de mediciones - Paso 3 (tMap):

• Mapeo de atributos de entrada y salida

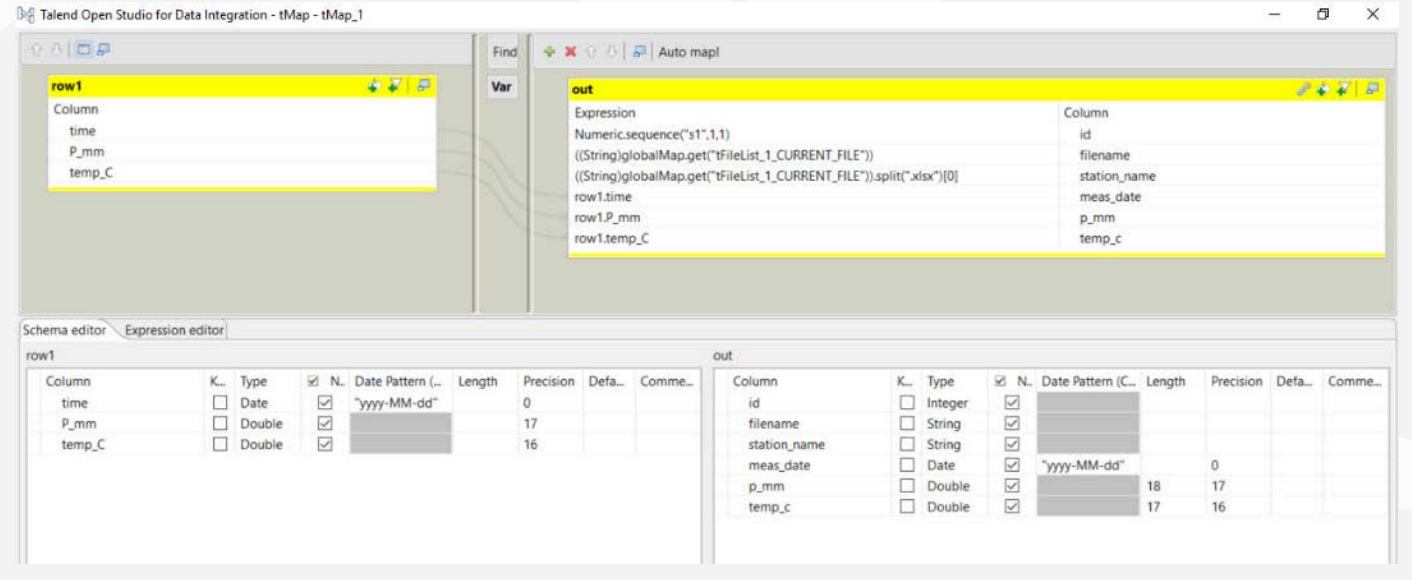

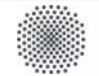

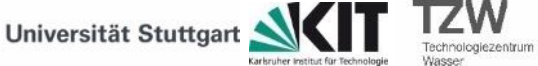

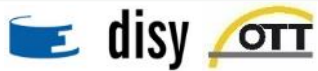

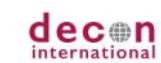

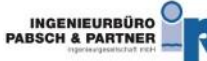

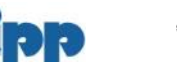

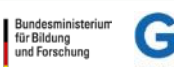

cashenaar you

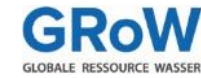

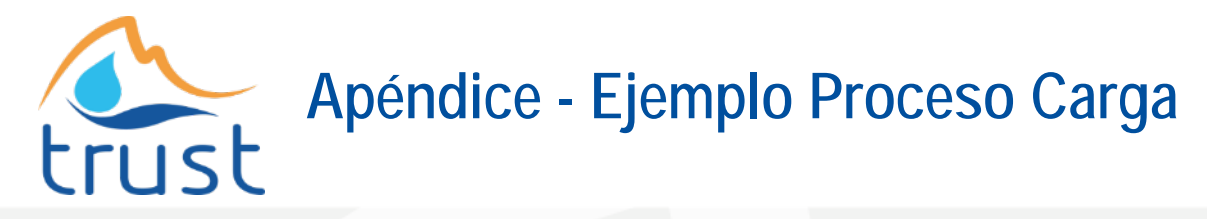

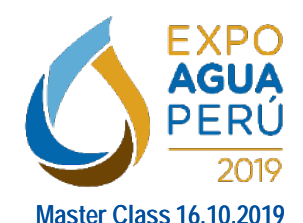

Proceso de carga de mediciones Paso 4 (tPostgresqlOutput/tDBOutput):

- Salida a una base de datos PostgreSQL
- Se insertan los datos en la tabla destino
- La conexión de la base de datos fue definida en los meta-datos

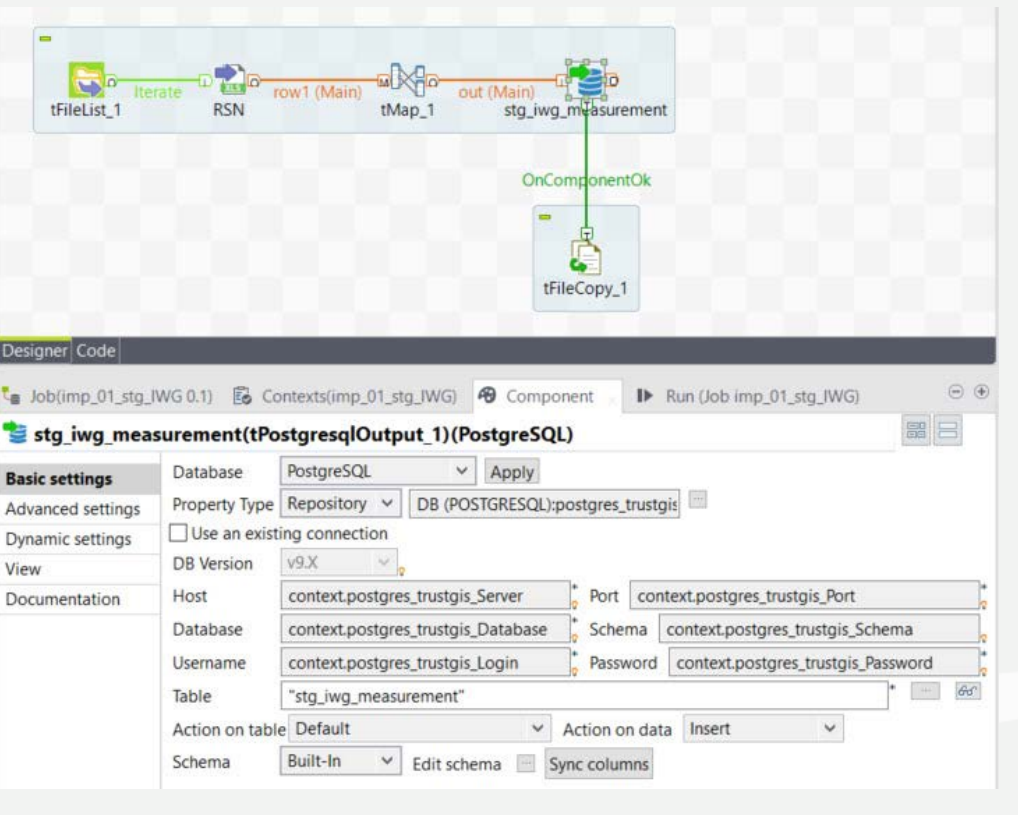

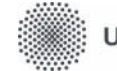

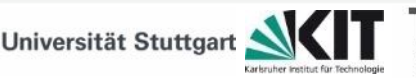

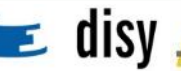

echnologiezentrum

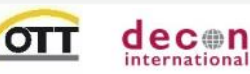

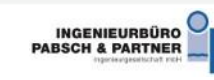

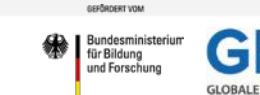

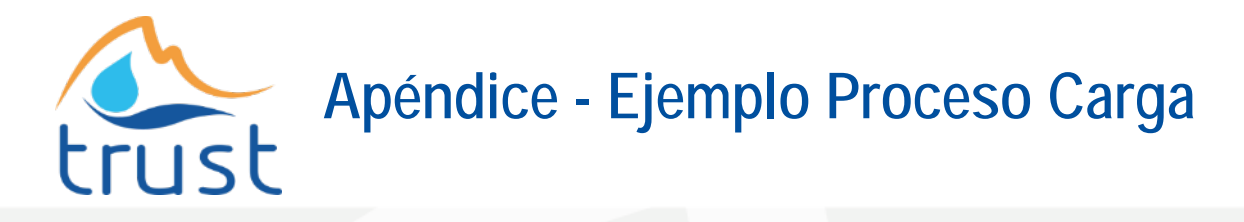

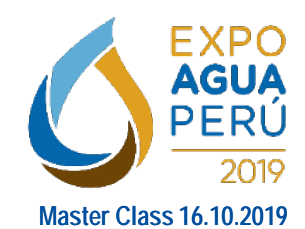

Proceso de carga de mediciones Paso 5 (tCopy):

• Copia los archivos cargados en otra carpeta

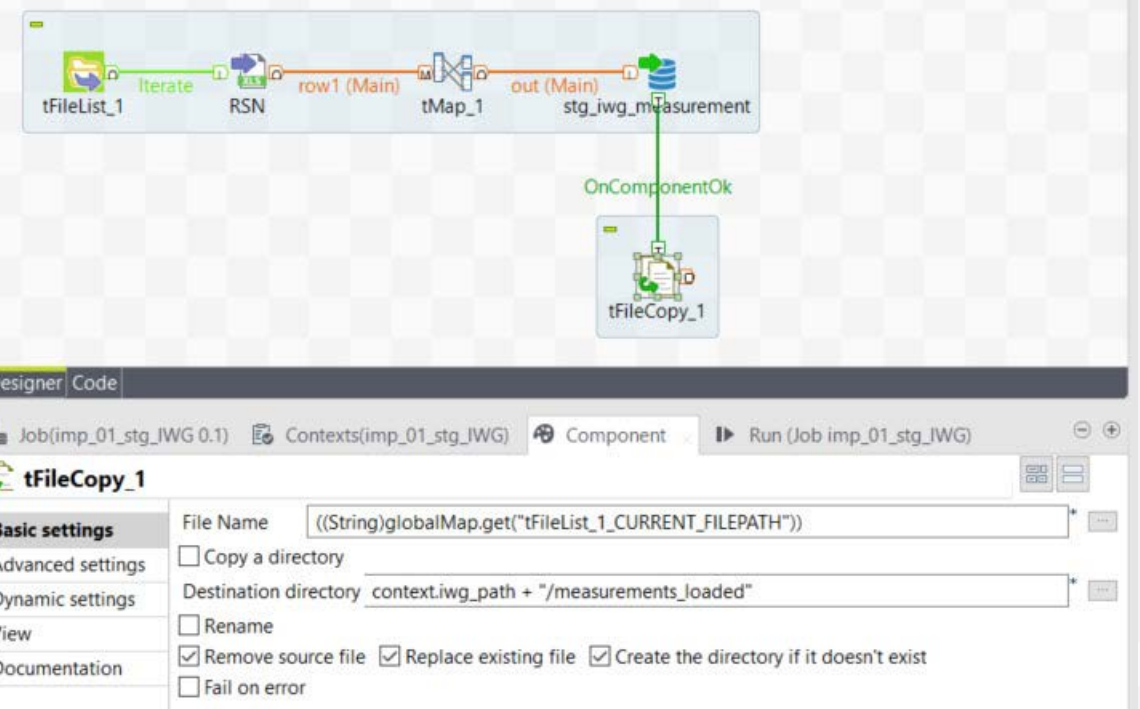

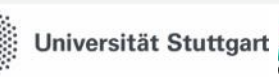

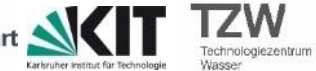

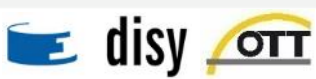

D

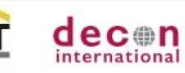

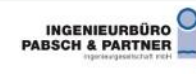

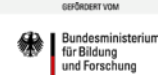

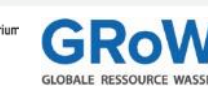